# МІНІСТЕРСТВО ОСВІТИ І НАУКИ УКРАЇНИ ДЕРЖАВНИЙ ВИЩИЙ НАВЧАЛЬНИЙ ЗАКЛАД «ДОНЕЦЬКИЙ НАЦІОНАЛЬНИЙ ТЕХНІЧНИЙ УНІВЕРСИТЕТ» АВТОМОБІЛЬНО-ДОРОЖНІЙ ІНСТИТУТ

«ЗАТВЕРДЖУЮ» Директор АДІ ДВНЗ «ДонНТУ» М. М. Чальцев  $\_\_$ . 2014 p.

Кафедра «Транспортні технології»

# **МЕТОДИЧНІ ВКАЗІВКИ ДО ВИКОНАННЯ ПРАКТИЧНИХ РОБІТ З ДИСЦИПЛІНИ «ВАНТАЖНІ ПЕРЕВЕЗЕННЯ» (ДЛЯ СТУДЕНТІВ НАПРЯМКУ 6.070101 «ТРАНСПОРТНІ ТЕХНОЛОГІЇ»)**

# **16/\_\_-2014-02**

«РЕКОМЕНДОВАНО» Методична комісія факультету «Транспортні технології» протокол № від  $.2014$  р.

«РЕКОМЕНДОВАНО» Кафедра «Транспортні технології» протокол  $\mathbb{N}_2$  від . . .2014 р.

# УДК 656.13.07(025)

Методичні вказівки до виконання практичних робіт з дисципліни «Вантажні перевезення» (для студентів напрямку 6.070101 «Транспортні технології») [Електронний ресурс] / укладачі: А.В.Куниця, В.М.Сокирко, Т.О. Самісько, Д.М. Самісько, Н.О. Соколова. – Електрон. дані – Горлівка: ДВНЗ «ДонНТУ» АДІ, 2014.– 1 електрон. опт. диск (CD-R); 12 см. – Систем вимоги: Pentium; 32 RAM; WINDOWS 98/2000/NT/XP/VISTA/7; MS Word 2000/2003/2007/2010/2013. – Назва з титул. екрану.

Вказівки відповідають дисципліні «Вантажні перевезення» для підготовки бакалаврів напрямку 6.070101 «Транспортні технології».

Дане видання призначене студентам спеціальностей «Організація і регулювання дорожнього руху» та «Організація перевезень і управління на транспорті (автомобільному)» факультету «Транспортні технології» 3 курсу денної форми навчання та 4 курсу заочної форми навчання.

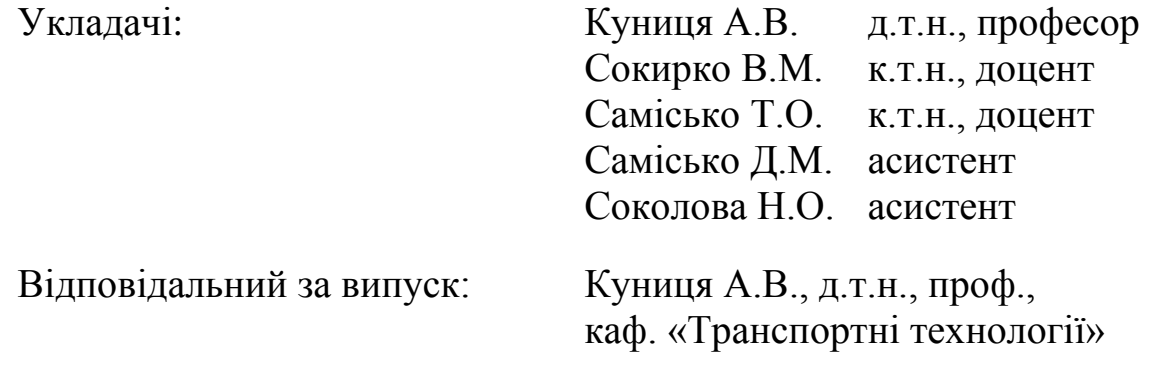

Рецензент:

© Державний вищий навчальний заклад «Донецький національний технічний університет» Автомобільно-дорожній інститут, 2014.

# **ЗМІСТ**

<span id="page-2-0"></span>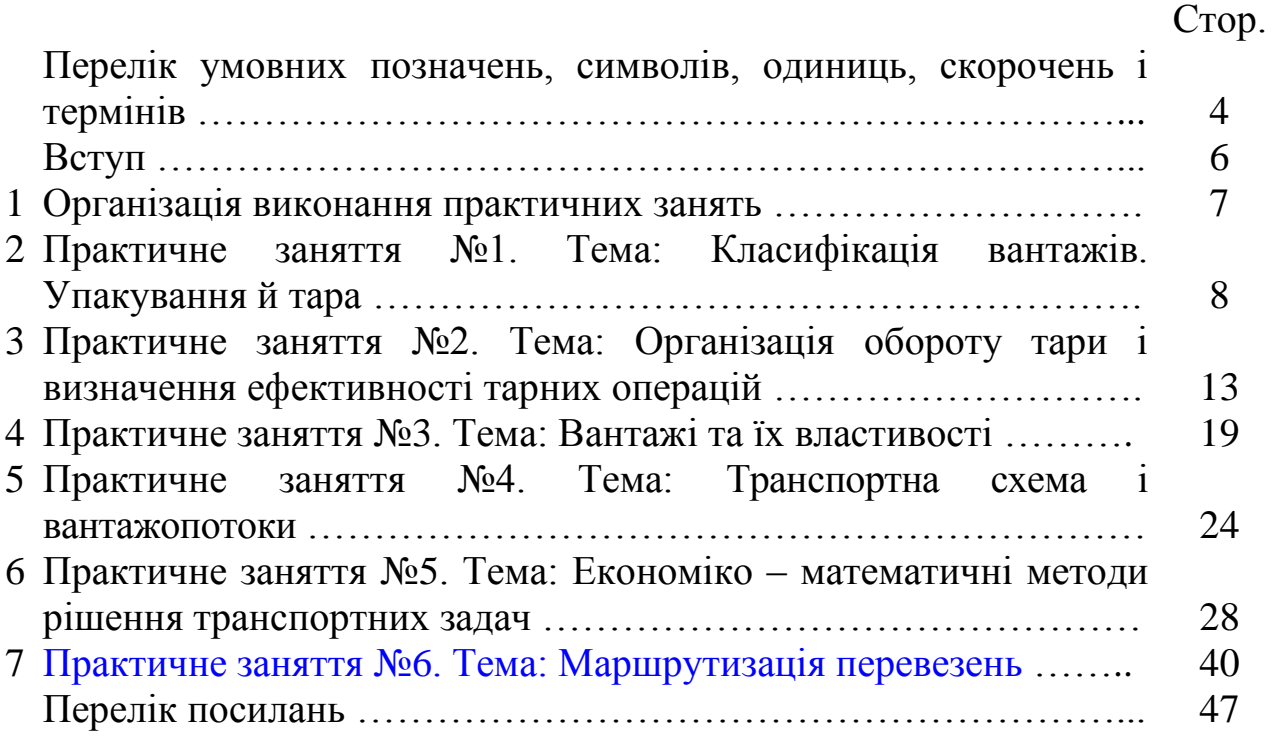

### <span id="page-3-0"></span>[ПЕРЕЛІК УМОВНИХ ПОЗНАЧЕНЬ, СИМВОЛІВ,](#page-2-0)  [ОДИНИЦЬ, СКОРОЧЕНЬ І ТЕРМІНІВ](#page-2-0)

#### Вартісні показники

*ящ Cнадх* – вартість ящиків при надходженні, грн.;

*пляш*.0,5 *<sup>C</sup>надх* , *пляш*.0,33 *<sup>C</sup>надх* – вартість пляшок відповідно ємністю 0,5 л й 0,33 л при надходженні, грн.;

*надх Цящ* – вартість поліетиленового ящика при надходженні, грн.;

 $\mu_{nmu,0,5}^{\mu a\dot{\alpha}x}$ ,  $\mu_{nmu,0,33}^{\mu a\dot{\alpha}x}$  – вартість склотари відповідно ємністю 0,5 л й 0,33 л при надходженні, грн.;

*ящ Cпов* – вартість поліетиленових ящиків при поверненні, грн.;

*пляш*.0,5 *<sup>C</sup>пов* , *пляш*.0,33 *<sup>C</sup>пов* – вартість відповідно пляшок ємністю 0,5 л й 0,33 л при поверненні, грн.;

 $\mu_{\textit{nnsu},0,5}^{\textit{nos}}, \ \mu_{\textit{nnsu},0,33}^{\textit{nos}}$  — вартість склотари відповідно ємністю 0,5 л й 0,33 л при поверненні, грн.;

 $C_{m, noo}$  – вартість тари при поверненні, грн;

*С<sup>т</sup> над* . – вартість тари при надходженні, грн;

*<sup>E</sup>* – економічний ефект за результатами обороту тари;

*<sup>Ш</sup>* – штрафні санкції.

#### Обсяги

*ящ Qнадх* , *уп Qнадх* – обсяг поставки пива відповідно в поліетиленових ящиках і в упакуваннях для безалкогольної продукції, ящ, уп.;

.0,5  $\mathcal{Q}^{\textit{nıяuu.0,5}}_{\textit{noe.1}}, \mathcal{Q}^{\textit{nıяuu.0,5}}_{\textit{noe.2}}$ .2 *пляш Qпов* – обсяг повернення відповідно першої та другої частин поставлених пляшок ємністю 0,5 л, бут.;

.0,33 .2 *пляш Qпов* – обсяг повернення поставлених пляшок ємністю 0,33 л, бут; *пляш*.0,5 *Qдеф* , *пляш*.0,33 *<sup>Q</sup>деф* – обсяг пляшок ємністю відповідно 0,5 л й 0,33 л з дефектами, од.;

*Q<sup>i</sup>* – обсяг *<sup>i</sup>* -ї кореспонденції вантажів, що проходять ділянкою, т.

#### Об'єми

*Ve* – експлуатаційний об'єм цистерни, л;

*Vt* – об'єм вантажу при підвищенні температури, л;

*V*max – максимальний об'єм нафти, л;

*Vк* , *<sup>V</sup><sup>ш</sup>* – відповідно об'єм вантажу, розташованого в кузові транспо-

ртного засобу й «шапці», що розміщується над кузовом, м<sup>3</sup>;

*<sup>V</sup>* – запас ємності цистерни, л.

### Числові величини

 $N_{\textit{su}_4}^{\textit{fym0,5}}$ ,  $N_{\textit{yn}}^{\textit{fym0,33}}$  – кількість пляшок ємністю 0,5 л у поліетиленовому ящику і ємністю 0,33 л в упакуванні для безалкогольної продукції, од. Прийняти *бут*0,5 *Nящ* =20, *бут*0,33 *<sup>N</sup>уп* =24.

#### Маса

*Qв* – маса можливого обсягу вантажу, т;

*M<sup>н</sup>* – нормована маса зернового вантажу, т;

 $\overline{M}_{\phi}$  – фактична маса вантажу, т;

 ${M}_{\mathrm{max}}^{\mathrm{\mathit{t}}}$  – максимальна маса нафти, т;

*<sup>н</sup> <sup>q</sup>* – номінальна вантажопідйомність автопоїзда, т.

#### Вологість

*<sup>W</sup><sup>ф</sup>* , *<sup>W</sup><sup>н</sup>* – відповідно фактична й нормована відносна вологість вантажу, %.

### Щільності

 $\rho$ ,  $\rho$ <sub>t</sub> - відповідно щільність вантажу прийнятого до перевезення (стандартна щільність) і щільність вантажу при підвищенні температури в період транспортування, т/м<sup>3</sup>;

 $\rho_{\rm 20}$  — стандартна щільність рідкого вантажу при температурі 20 °C, т/м $^3$ .

#### Температура

 $t$  – температура рідини, при якій визначають щільність, <sup>0</sup>С.

#### Геометричні параметри

*<sup>a</sup> b <sup>c</sup>* , , – відповідно довжина, ширина, висота кузова транспортного засобу, м;

*<sup>ш</sup><sup>b</sup>* – ширина «шапки» вантажу, м;

*руху* – кут природного укосу вантажу в русі, градусів;

*гр <sup>c</sup>* – висота розміщення вантажу в кузові, м.

*<sup>l</sup>* – довжина ділянки, що розглядається, км.

<span id="page-5-0"></span>Збільшення вантажопотоків, кількісний і якісний розвиток матеріальної бази транспорту потребують підвищення рівня знань спеціалістів, які пов'язані з транспортним процесом, в області організації вантажних перевезень.

Дисципліна «Вантажні перевезення» є однією з дисциплін професійної та практичної підготовки бакалаврів напрямку 6.070101 «Транспортні технології».

У відповідності з діючим навчальним планом курс дисципліни «Вантажні перевезення» складається з лекцій, практичних занять та курсового проекту. Лекційні та практичні заняття проводяться для студентів денної форми навчання спеціальностей «Організація і регулювання дорожнього руху» та «Організація перевезень і управління на транспорті (автомобільному)» у 6 семестрі (на ІІІ курсі),а для студентів заочної форми навчання цих же спеціальностей – у 8 семестрі (на IV курсі). Курсовий проект виконується студентами денної форми навчання спеціальності «Організація перевезень і управління на транспорті (автомобільному)» у 7 семестрі (на ІV курсі), а студентами заочної форми навчання цієї ж спеціальності – у 9 семестрі (на V курсі).

Метою даних методичних вказівок до виконання практичних робіт з дисципліни "Вантажні перевезення" є створення необхідного об'єму знань, вмінь і навичок, необхідних при розробці технологічних і проектних рішень і заходів по удосконаленню існуючої організації перевезень вантажів з підвищенням ефективності і якості транспортної роботи в умовах ринкової економіки, а також підготовка студента до виконання курсового та дипломного проектів.

### 1 Організація виконання практичних завдань

<span id="page-6-0"></span>За діючою робочою програмою дисципліни передбачається виконання 6 практичних завдань (таблиця 1.1)

Звіт про практичні заняття оформлюється в зошиті для практичних занять і пред'являється викладачеві для перевірки з подальшим захистом.

Варіанти індивідуальних завдань задаються викладачем.

Таблиця 1.1 – Зміст практичних занять з дисципліни "Вантажні перевезення"

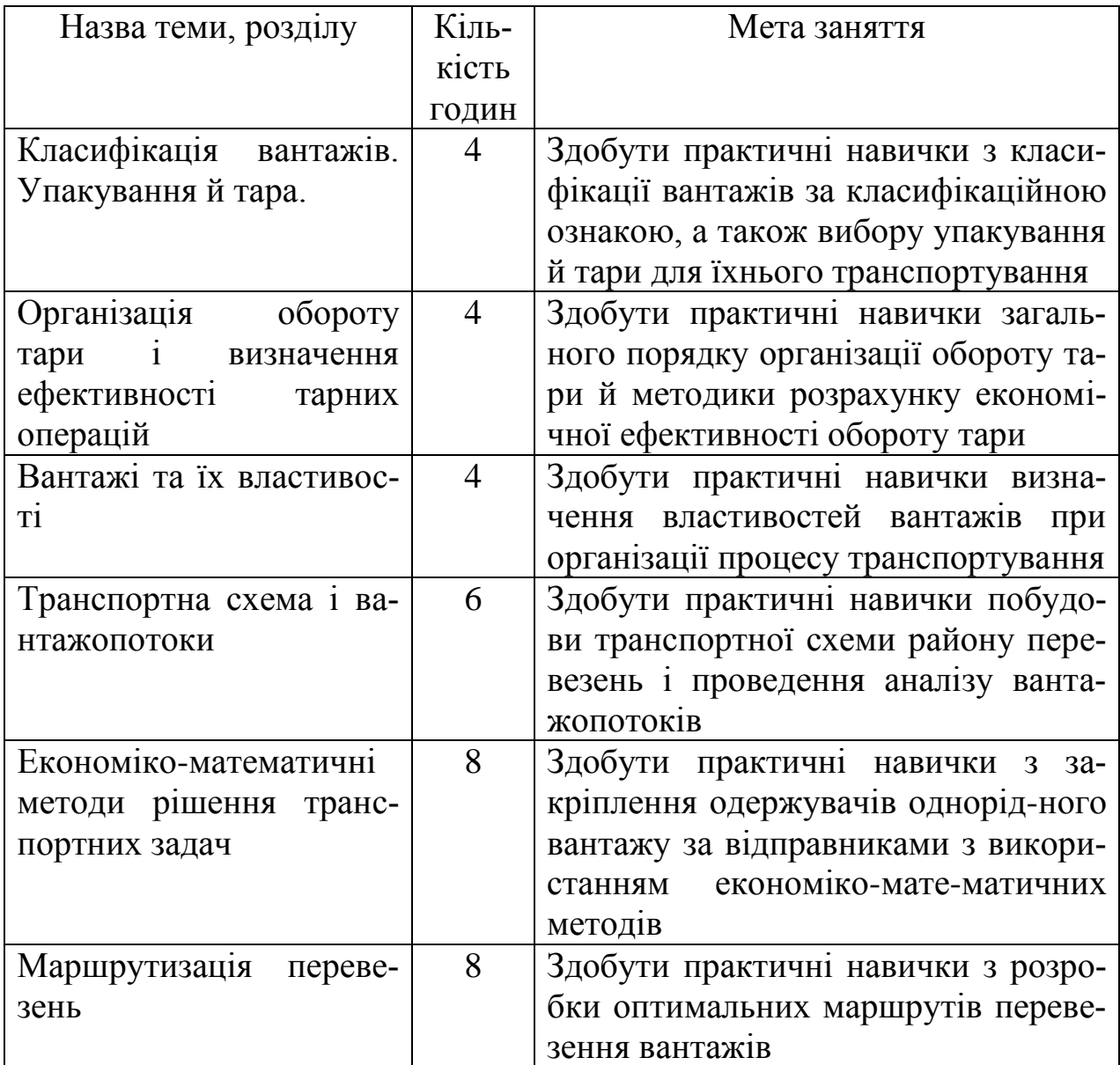

# <span id="page-7-0"></span>ТЕМА: КЛАСИФІКАЦІЯ ВАНТАЖІВ. УПАКУВАННЯ Й ТАРА

Мета: Здобути практичні навички з класифікації вантажів за класифікаційною ознакою, а також вибору упакування й тари для їхнього транспортування.

Загальні відомості

Класифікація вантажів.

Вантаж, що перевозиться автомобільним транспортом, класифікується залежно від ступеня використання вантажопідйомності, способу навантаження й розвантаження й умов перевезення.

Залежно від ступеня використання вантажопідйомності автомобіля вантажі поділяться на п'ять класів: до 1-го класу відносяться вантажі, що забезпечують коефіцієнт використання вантажопідйомності 1,0; до 2-го класу – вантажі, що забезпечують коефіцієнт використання вантажопідйомності від 0,71 до 0,99; до 3-го класу – вантажі, що забезпечують коефіцієнт використання вантажопідйомності від 0,51 до 0,70; до 4-го класу – вантажі, що забезпечують коефіцієнт використання вантажопідйомності від 0,41 до 0,50; до 5-го класу – вантажі, що забезпечують коефіцієнт використання вантажопідйомності до 0,4 [1].

Залежно від способу навантаження й розвантаження вантажі поділяються на три групи: штучні, навалювальні й наливні.

Штучні вантажі поділяться на тарні, безтарні й відрізняються між собою обсягом, формою й масою. Вантажі, що перевозяться насипом, дрібно штучні в тарі або без тари, які можна складати в штабелі або купи, відносять до навалювальних.

Наливні вантажі, як правило, безтарні і їх перевозять у цистернах, установлених на автомобілях замість вантажної платформи.

Залежно від умов перевезення й зберігання вантажі бувають: великогабаритні, довгомірні, великої маси, невеликої маси, антисанітарні, продовольчі й небезпечні.

До великогабаритних відносяться вантажі, які не можна помістити на звичайну вантажну платформу, а перевезення їх ускладнено.

До вантажів великої маси відносяться вантажі, маса яких перевищує 250 кг, а для катних вантажів – більше 400 кг.

Великогабаритні вантажі, що виступають більш ніж на 2 м довжини кузова, називаються довгомірними. Для їх перевезення застосовують причепи-розпуски.

До небезпечних відносяться вантажі, які за своїми властивостями можуть призвести до руйнування автомобіля, оточуючих споруджень або нанести травми людям. Залежно від ступеня небезпеки, створюваної під час перевезення, вантажі підрозділяють на дев'ять груп:

1) вибухові речовини;

2) гази стислі, зріджені, розчинені під тиском;

3) легко займані рідини, суміші рідин, а також рідини, що містять тверді речовини в розчині або суспензії, які виділяють легкозаймисті пари, що мають температуру спалаху в закритій посудині +61 °С й нижче;

4) легкозаймисті речовини й матеріали (крім класифікованих як вибухові), здатні під час перевезення легко загорятися від зовнішніх джерел запалення в результаті тертя, поглинання вологи, мимовільних хімічних перетворень, а також при нагріванні;

5) речовини, що окисляють, тобто речовини й органічні перекиси, які здатні легко виділяти кисень, підтримуючи горіння, а також можуть у відповідних умовах або в суміші з іншими речовинами викликати самозапалювання й вибух;

6) отрутні й інфекційні речовини, здатні викликати смерть, отруєння або захворювання при влученні усередину організму або зіткненні зі шкірою й слизистою оболонкою;

7) радіоактивні речовини;

8) їдкі й корозійні речовини, які викликають ушкодження шкіри, поразки слизистих оболонок очей й дихальних шляхів, а також корозію металів, ушкодження транспортних засобів, споруджень або вантажів і можуть викликати пожежу при взаємодії з органічними матеріалами або деякими хімічними речовинами;

9) інші небезпечні вантажі.

До швидкопсувних відносяться вантажі, які зберігають і перевозять при певній температурі. Для їхнього зберігання створюють спеціально обладнані приміщення, а перевозять у кузовах-рефрижераторах, обладнаних холодильною установкою.

Для перевезення антисанітарних вантажів призначені автомобілі, що мають спеціальні кузови, а якщо таких автомобілів немає, то їх перевозять у спеціально пристосованій, міцній тарі, що добре закривається.

Для забезпечення збереження вантажу, зручності його навантаження й розвантаження вантаж упаковують у тару.

Упакування й тара.

До перевезення будь-яким видом транспорту більшість вантажів приймається в упакуванні. Упакування забезпечує збереження вантажів при транспортуванні й виконанні вантажно-розвантажувальних робіт. Крім того, що упакування є важливою умовою забезпечення збереження вантажів, воно ще дозволяє формувати вантажні одиниці (за габаритами

або масі), контролювати й враховувати кількісні показники вантажів при їхньому відвантаженні й видачі, раціонально використовувати вантажний обсяг транспортних засобів, забезпечувати умови для виконання вантажно-розвантажувальних робіт, пакетування й маркування вантажів.

Основним елементом упакування, що представляє собою пристрій для розміщення продукції, є тара. Для перевезення вантажів використовується транспортна тара (тара, що утворює самостійну транспортну одиницю). Однак умовами договору перевезення може бути передбачено, що вантажі приймаються до перевезення в споживчому впакуванні.

Тип і якість упакування закріплюються в нормативно-технічній документації на транспортування конкретних видів вантажів – стандартах, технічних умовах, правилах упакування вантажів під час перевезення.

Класифікацію тари здійснюють залежно від форми. Найпоширенішими видами тари, що використовується при транспортуванні вантажів, є:

1. Ящики – закрита з усіх боків транспортна тара з корпусом, що має в перетині, паралельному дну, переважно форму прямокутника, із дном, двома торцевими й бічними стінками, із кришкою або без неї, виготовлена з дощок, фанери, пластмаси, металу або комбінації пакувальних матеріалів. Ящики призначені для впакування важких і крихких вантажів.

2. Бочки – транспортна тара з корпусом циліндричної або параболічної форми з обручами. Бочки можуть бути виготовлені з металу, пластмаси або дерева. Бочки застосовуються для транспортування переважно рідких вантажів у великих кількостях.

3. Барабани – транспортна тара із гладким або гофрованим корпусом циліндричної форми, без обручів, із плоским дном. Барабан має циліндричну форму у вигляді обичайки (відкритий циліндричний чи конічний елемент конструкції), що складається з багатьох шарів паперу, скріплених один з одним. Дно й кришки виготовляються з багатошарового паперу, клеєної фанери, жерсті або з комбінації цих матеріалів. Обичайка й днища з'єднуються за допомогою металевої стрічки. Кришки фіксуються за допомогою зажимно-запірних пристроїв. Барабани можуть використовуватися для перевезення пастоподібних або рідких речовин за умови просочення внутрішніх стінок або застосування придатних штучних матеріалів.

4. Мішки – транспортна м'яка тара з корпусом у формі рукава, із дном і горловиною. Горловина мішка може бути закрита або відкрита. Мішки повинні надійно закриватися. Повинні бути виключені випадки мимовільного відкриття. Використання мішків для впакування вантажів, чутливих до стиску, або вантажів, які при незначному ушкодженні мішків під впливом повітря або пилу можуть втрачати свою цінність, вважається недоцільним.

5. Короби – розглядаються як достатнє впакування в тому випадку, якщо вони виготовлені з міцного плетива, забезпечують схоронність перевезених вантажів і затвори сконструйовані таким чином, щоб був виключений доступ до вантажу під час транспортування. Міцність короба повинна відповідати масі вантажу. Ручки й підлоги повинні мати таку міцність, щоб вони не ушкоджувалися при нормальній обробці вантажів. Якщо в короб упаковується вантаж, що не витримує тиску, то короб забезпечується міцними кришками й конструюється таким чином, щоб без ушкодження для вантажу його можна було ставити на інший короб.

6. Скляні балони – можуть розглядатися як достатнє впакування тільки в тому випадку, якщо скляні посудини обгорнені еластичним легким матеріалом, покладені в товстостінну захисну ємність, що має кришки й ручки. М'який шар повинен розподілятися рівномірно й мати товщину не менш 4 см.

7. Рулони, пакети – можуть використовуватися як упакування, якщо вони містять вантажі, які можуть піддаватися механічним зусиллям (стиск, удари, поштовхи) і забрудненню, упаковані в досить стійкий матеріал і надійно закриті. Посилення впакування досягається за рахунок дерев'яних планок. Незалежно від цього рулони повинні міцно обв'язуватися. Упакування з паперу, тканини, гофрованого картону, пластмасової плівки не може вважатися достатнім.

8. Клітки для тварин – повинні бути досить міцними, мати суцільну підлогу й сконструйовані таким чином, щоб у кожному разі був доступ повітря. Відстань між брусками ґрат повинна бути такою, щоб тварини не могли просунути назовні частини тулуба. Двері й кришки повинні бути зафіксовані від ненавмисного відкривання.

9. Фляги – являють собою транспортну багато обертову тару з корпусом циліндричної форми й циліндричною горловиною, діаметр якої менше діаметра корпуса, із пристосуванням для переносу й кришкою з затвором.

10. Коробки – тара з корпусом різноманітної форми, із плоским дном, що закривається кришкою, що знімається або повертається на шарнірі.

Вимоги до впакування й тари залежать від різноманітних факторів – від виду вантажу, його маси, розміру, форми, ін. Також визначальним фактором при виборі впакування й тари є конструкція, склад і характеристика продукції, що обумовлюють особливі правила обігу з вантажами при їхньому транспортуванні й вантажно-розвантажувальних роботах.

До транспортної тари-устаткування відносяться контейнери. Під контейнером розуміється транспортне обладнання для перевезення й тимчасового зберігання вантажів з обсягом 1 м 3 і більше, що має пристосування, які забезпечують механізовану установку й зняття його із транспортних засобів та призначене для багаторазового використання. Контейнер являє собою повністю або частково закриту ємність, призначену для переміщення в ній вантажів.

Контейнер є пристосуванням, що має незмінні характеристики, і в силу цього він є досить міцним, щоб служити для багаторазового використання. Його конструкція дозволяє здійснювати перевезення вантажів одним або декількома видами транспорту без проміжного перезатарювання вантажів, а також полегшує вантажні операції (перевантаження з одного транспорту на іншій), а також зберігання у контейнері вантажів.

Залежно від призначення контейнери класифікують на:

1. Універсальні (контейнери, призначені для перевезення широкої номенклатури штучних вантажів у тарі, без неї або в полегшеному впакуванні).

2. Спеціалізовані (контейнери, призначені для багаторазового перевезення й зберігання вантажів певної номенклатури (рідких, насипних, небезпечних, швидкопсувних і інших)). Спеціалізований контейнер являє собою обладнання, стандартне за розмірами і максимальною масою брутто.

**Вихідні дані.** Дані наведено в таблиця 2.1.

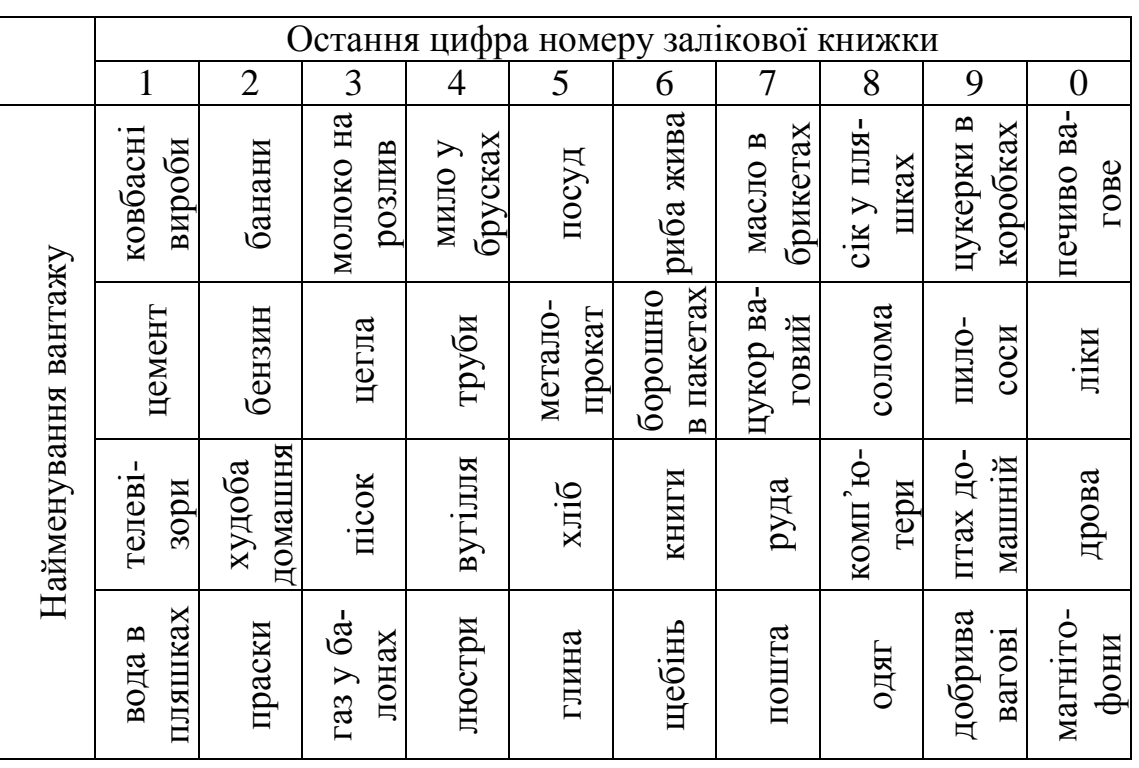

Таблиця 2.1 – Вихідні дані до практичного заняття №1

Етапи виконання завдання

1. З таблиці 2.1 за останньою цифрою номера залікової книжки обрати чотири найменування вантажів.

2. Використовуючи загальні відомості до практичного заняття та додаткову літературу [1], виконати класифікацію обраних вантажів.

3. Вибрати можливе впакування й тару для транспортування обраних вантажів.

4. За результатами роботи зробити висновок стосовно здобутих навичок.

# <span id="page-12-0"></span>ТЕМА: ОРГАНІЗАЦІЯ ОБОРОТУ ТАРИ І ВИЗНАЧЕННЯ ЕФЕКТИВНОСТІ ТАРНИХ ОПЕРАЦІЙ

Мета заняття: придбати практичні навички загального порядку організації обороту тари й методики розрахунку економічної ефективності обороту тари.

Загальні відомості

Вимоги цивілізованого ринку визначають завдання впровадження прогресивних форм і методів продажу товарів з використанням економічно ефективних таротранспортних систем на принципах системності організаційних рішень про оборот тари. Основними джерелами зниження витрат на тару є збільшення виробництва й застосування економічних видів тари (тари з гофрокартона, полістиролу, поліаміду й ін.) і багаторазове її використання.

Товарне насичення ринку, що швидко наступило, вимагає комерціалізації технологічних процесів з метою підвищення рівня прибутку на всьому шляху просування товару від постачальника до споживача. Звідси необхідність ретельно підходити до вибору тари: прагнути до зниження витрат на тару, але разом з тим ураховувати її зростаючу роль і функції. Основне призначення тари – забезпечувати, з одного боку, зберігання товарів, що мають первинне впакування, з іншого боку – транспортабельність покладеного в неї товару. Спеціаліст з організації перевезень повинен знати класифікацію й характеристики як традиційних, так і нових видів тари. Йому необхідно орієнтуватися в питаннях організації обороту тари, знати напрямки підвищення ефективності тарного господарства.

Задача: Визначити ефективність обороту тари.

### **Вихідні дані:**

ЗАТ "Пивокомбінат Сармат" поставив ПП "Вітел" пиво в асортименті в  $Q_{\textit{na\dot{\alpha}x}}^{\textit{su\mu}}$  поліетиленових ящиках за ціною  $\mathit{H}_{\textit{su\mu}}^{\textit{na\dot{\alpha}x}}$  грн. за ящик і в  $\mathcal{Q}_{\textit{na\dot{\alpha}x}}^{\textit{yn}}$  упакуваннях для безалкогольних напоїв відповідно до договору, специфікації, товарно-транспортної накладної і рахунку-фактурі. Скляна й поліетиленова тара є за договором заставною тарою постачальника. Поліетиленова тара й скляні пляшки ємністю 0,5 й 0,33 л відповідали якості до стандартів обговорених договором купівлі-продажу.

Повернення  $Q_{\text{nos},1}^{\text{aug}}$  поліетиленових ящиків із пляшками ємністю 0,5 л у кількості  $Q_{\scriptscriptstyle n o \kappa \, 1}^{\scriptscriptstyle n \nu \kappa \mu \nu \ldots 0,5}$  $\mathcal{Q}^{n}{}^{nau}_{noe.1}$ шт. було здійснено покупцем постачальникові *Дпов*.1

числа поточного місяця,  $Q_{noe,2}^{su}$  поліетиленових ящиків із пляшками ємністю 0,5 л кількістю  $Q_{\text{nos }2}^{\text{nyau}.0,5}$  $Q_{noe.2}^{n\text{\tiny JHau}.0,5}$  шт. і пляшками ємністю 0,33 л в  $Q_{noe.2}^{\text{\tiny JW}}$  упакуваннях безалкогольних напоїв, кількістю  $Q_{\scriptscriptstyle noo}^{\scriptscriptstyle n\alpha\mu\nu.0,33}$ .2 *пляш Qпов* шт. було здійснено покупцем постачальникові  $\mathcal{A}_{\mathit{nos.2}}$  числа поточного місяця. Постачальник прийняв тару відповідно до звірення розрахунків за продукцію й тару *Дпов*.2 числа поточного місяця.

При прийманні *Дпов*.1 числа поточного місяця повернутої тари постачальником  $\mathcal{Q}^{^{\eta\chi\eta u\iota 0,5}}_{o e\phi}$  пляшок ємністю 0,5 л мали дефекти — наскрізні щербини у верхній частині горловини, відколи на зовнішній стороні горловини;  $\mathcal{Q}_{o e \phi}^{n$ тяш $^{0.33}}$  пляшок ємністю 0,33, прийняті постачальником  $\mathcal{A}_{\mathit{no} e.2}$  числа поточного місяця, мали дефекти – тріщини на склі горла й корпуса.

Вартість склотари при поверненні становить: пляшка 0,5 л –  $H_{n,nuu.0,5}^{nos}$ грн.; пляшка 0,33 л. –  $\mathcal{L}_{n\text{\tiny{IRHU}}.0,33}^{n\text{\tiny{OOB}}}$  грн.

Покупець несвоєчасно зробив розрахунки з постачальником із затримкою на  $t_{3\delta}^{posp.}$  днів, крім того, покупець затримав автотранспорт постачальника при централізованій доставці йому продукції. Наднормативний простій автотранспорту в процесі вивантаження продукції на складі покупця з його провини склав *понад прост <sup>t</sup>* год.

Вихідні дані для розрахунків наведені в таблиці 3.1.

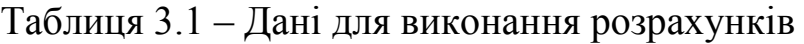

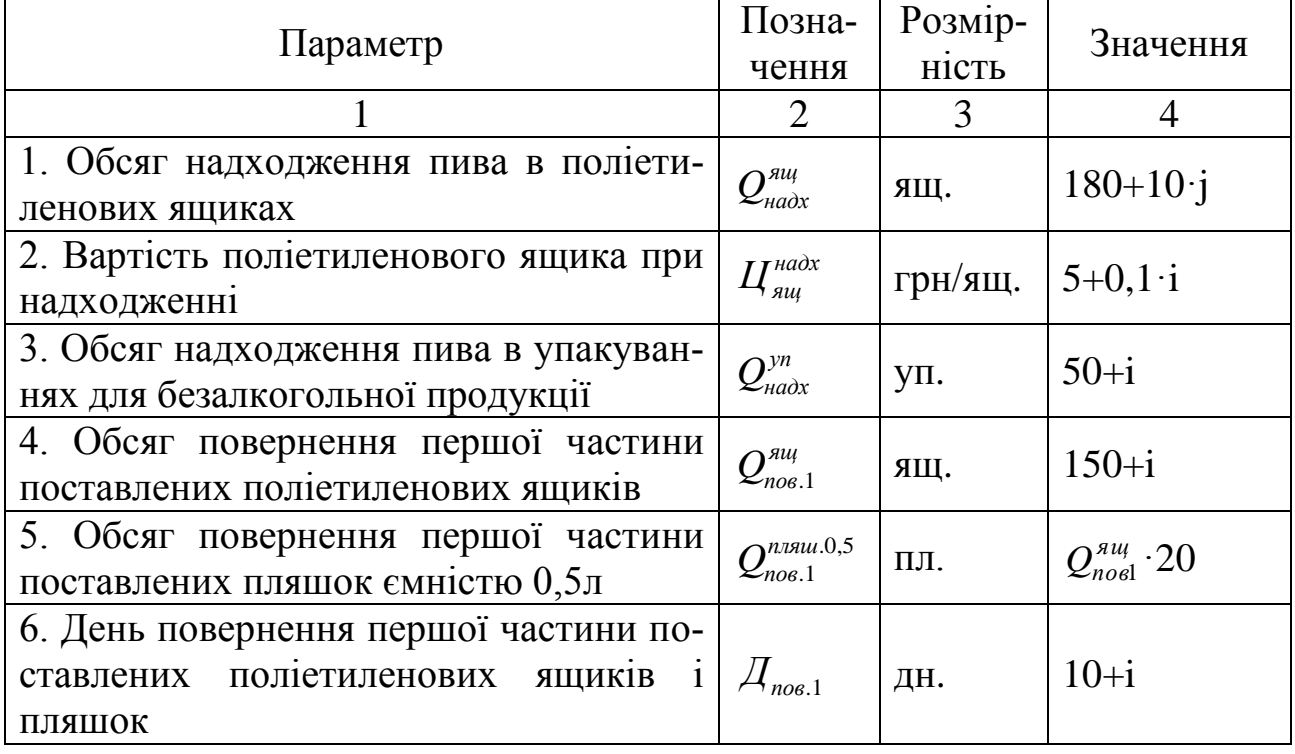

Методичні вказівки до виконання практичних робіт з дисципліни «Вантажні перевезення»

# Продовження таблиці 3.1

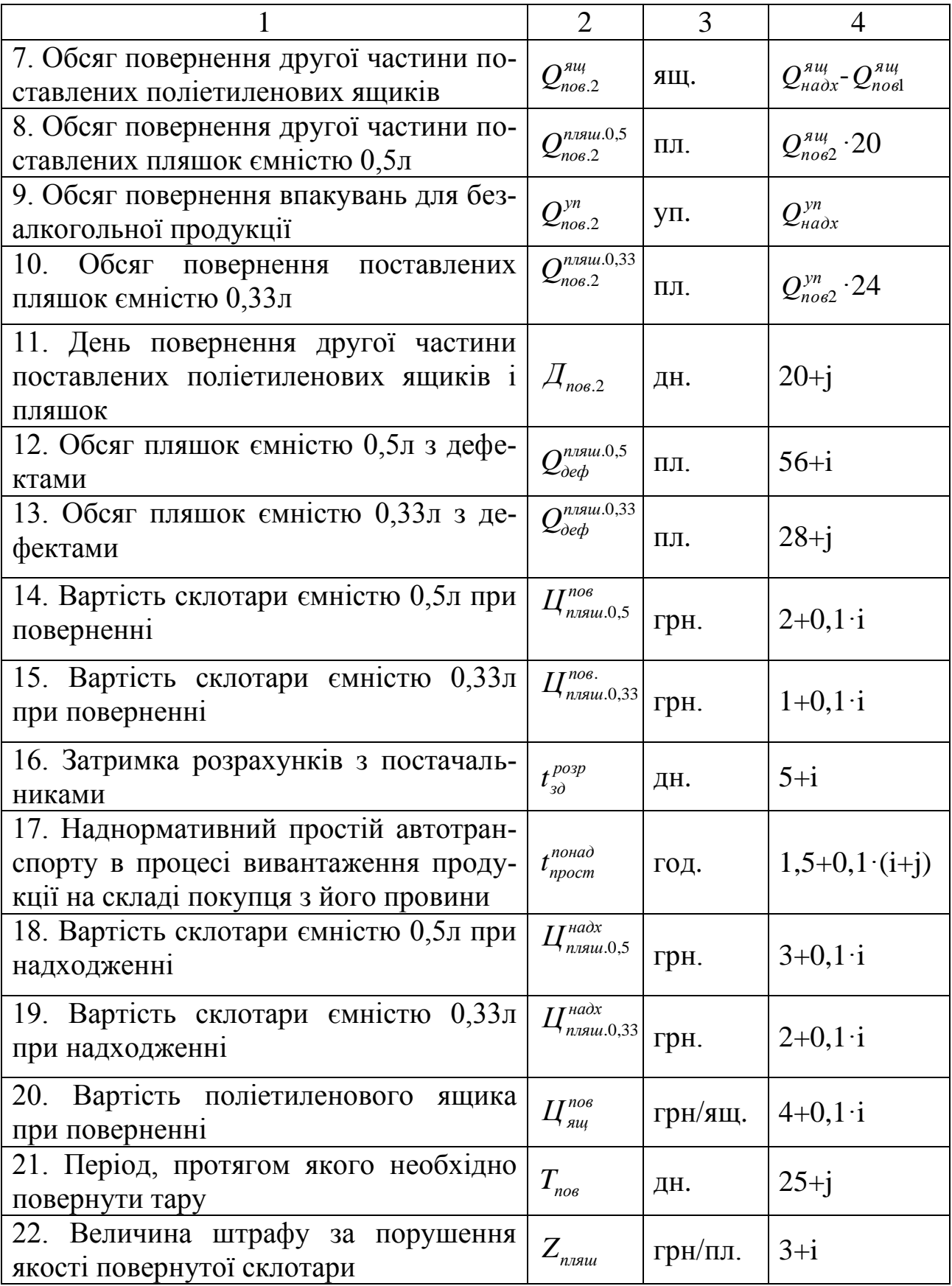

Примітка:

i – остання цифра студентського квитка (або залікової книжки);

j – передостання цифра студентського квитка (або залікової книжки).

Етапи виконання завдання

1. Визначити вартість поліетиленових ящиків і склотари при надходженні.

2. Визначається вартість поліетиленових ящиків і склотари при поверненні.

3. Розрахувати обсяг штрафних санкцій.

4. Визначити економічний ефект за результатами обороту тари.

Методичні вказівки до виконання роботи

1. Вартість поліетиленових ящиків і склотари при надходженні визначають за формулами [2]:

$$
C_{\text{max}}^{\text{su}} = Q_{\text{max}}^{\text{su}} \cdot H_{\text{su}}^{\text{max}}, \qquad (3.1)
$$

$$
C_{\text{naax}}^{\text{nnau.0,5}} = N_{\text{au}}^{\text{nnau.0,5}} \cdot Q_{\text{naax}}^{\text{au}} \cdot H_{\text{nnau.0,5}}^{\text{naax}}, \qquad (3.2)
$$

$$
C_{\text{naax}}^{\text{nnau.0,33}} = N_{\text{yn}}^{\text{nnau.0,33}} \cdot Q_{\text{naax}}^{\text{yn}} \cdot L_{\text{nnau.0,33}}^{\text{naax}}, \tag{3.3}
$$

де  $C_{\tiny {\it max}}^{\tiny {\it suu}}$  — вартість поліетиленових ящиків при надходженні, грн.; *пляш*.0,5 *<sup>C</sup>надх* , *пляш*.0,33 *<sup>C</sup>надх* – вартість пляшок ємністю 0,5 л й 0,33 л відповідно при надходженні, грн.;

 ${N}^{n$ ляш.0,5 ,  $\,{N}^{n}{}_{yn}$ ляш.0,33 — кількість пляшок ємністю 0,5 л у поліетиленовому ящику і ємністю 0,33 л в упакуванні для безалкогольної продукції, од. Прийняти *пляш*.0,5 *<sup>N</sup>ящ* =20, *пляш*.0,33 *<sup>N</sup>уп* =24;

*ящ Qнадх* , *уп Qнадх* – обсяг поставки пива відповідно в поліетиленових ящиках і в упакуваннях для безалкогольної продукції, ящ, уп.;

*надх Цящ* – вартість поліетиленового ящика при надходженні, грн.;

 $\mu_{nmu,0,5}^{\mu a\dot{\alpha}x}$ ,  $\mu_{nmu,0,33}^{\mu a\dot{\alpha}x}$  – вартість склотари відповідно ємністю 0,5 л й 0,33 л при надходженні, грн.

Результати розрахунків звести до таблиці 3.2.

Таблиця 3.2 – Характеристика організації обороту тари

| $N_2$     | Наймену-      | Кількість та-<br>ри при над-<br>ходженні |  | Кількість і якість тари при поверненні   |                                         |      |               |  |  |
|-----------|---------------|------------------------------------------|--|------------------------------------------|-----------------------------------------|------|---------------|--|--|
| $\Pi/\Pi$ | вання тари    | сума,<br>ΟД.<br>грн.                     |  | без порушення<br>терміну повер-<br>нення | з порушен-<br>ням терміну<br>повернення | брак | cyma,<br>грн. |  |  |
|           | ЯЩИК          |                                          |  |                                          |                                         |      |               |  |  |
|           | пляшка 0,5 л  |                                          |  |                                          |                                         |      |               |  |  |
|           | пляшка 0,33 л |                                          |  |                                          |                                         |      |               |  |  |
| Усього    |               |                                          |  |                                          |                                         |      |               |  |  |

2. Вартість поліетиленових ящиків і склотари при поверненні визначають за формулами [2]:

$$
C_{\text{nos}}^{\text{suu}} = (Q_{\text{nos.1}}^{\text{suu}} + Q_{\text{nos.2}}^{\text{suu}}) \cdot L_{\text{suu}}^{\text{nos}}, \qquad (3.4)
$$

$$
C_{nog}^{n_{18141.0,5}} = (Q_{nog.1}^{n_{18141.0,5}} + Q_{nog.2}^{n_{18141.0,5}} - Q_{oeg}^{n_{18141.0,5}}) \cdot L_{n_{18141.0,5}}^{nog},
$$
(3.5)

$$
C_{\text{noe}}^{\text{nnau.0,33}} = (Q_{\text{noe.2}}^{\text{nnau.0,33}} - Q_{\text{oeq}}^{\text{nnau.0,33}}) \cdot H_{\text{nnau.0,33}}^{\text{noe}}, \tag{3.6}
$$

де  $C_{\textit{nog}}^{\textit{aug}}$  – вартість поліетиленових ящиків при поверненні, грн.; *пляш*.0,5 *<sup>C</sup>пов* , *пляш*.0,33 *<sup>C</sup>пов* – вартість відповідно пляшок ємністю 0,5 л й 0,33 л

при поверненні, грн.;

.0,5  $\mathcal{Q}^{\textit{nıяuu.0,5}}_{\textit{noe.1}}, \mathcal{Q}^{\textit{nıяuu.0,5}}_{\textit{noe.2}}$ .2 *пляш Qпов* – обсяг повернення відповідно першої та другої частин поставлених пляшок ємністю 0,5 л, бут.;

.0,33 .2 *пляш Qпов* – обсяг повернення поставлених пляшок ємністю 0,33 л, бут; *пляш*.0,5 *<sup>Q</sup>деф* , *пляш*.0,33 *Qдеф* – обсяг пляшок ємністю відповідно 0,5 л й 0,33 л з дефектами, од.;

 $\mu_{\textit{nnsu},0,5}^{\textit{nos}}, \ \mu_{\textit{nnsu},0,33}^{\textit{nos}}$  — вартість склотари ємністю відповідно 0,5 л й 0,33 л при поверненні, грн.

Результати розрахунків звести до таблиці 3.2.

3. Розраховують обсяг штрафних санкцій, які накладають на покупця за несвоєчасне повернення частини склотари й поліетиленових ящиків; порушення якості повернутої склотари; несвоєчасний взаєморозрахунок з постачальником продукції; наднормативний простій автотранспорту постачальника при розвантаженні товару на складі покупця з його провини.

Під час розрахунків штрафних санкцій слід враховувати, що згідно договору про перевезення:

1) за прострочку повернення тари покупець сплачує постачальнику штраф в розмірі 300 % вартості неповерненої в строк тари;

2) у разі виявлення в партії тари, що повертається понад нормованого бою пляшок, що не перевищує 0,5 % та лому ящиків, що не перевищує 0,05 % від кількості тари, що надійшла штрафні санкції на покупця не накладаються.

3) у разі несвоєчасної сплати продукції покупець сплачує штраф в розмірі 0,5 % від вартості несплаченої продукції за кожний прострочений день до сплати.

4) штраф за простій автотранспорту під час розвантаження товару покупцем складає 50 грн. за 1 годину.

Результати розрахунків звести до таблиці 3.2.

4. Економічний ефект, що отримується постачальником за результатами обороту тари, визначають за наступного формулою [2]:

$$
E = C_{m.nog} - C_{m.na\partial x} + III,
$$
\n(3.7)

де *E* – економічний ефект за результатами обороту тари;

 $C_{m, \text{nos}}$  – вартість тари при поверненні, грн.;

*С<sup>т</sup> надх* . – вартість тари при надходженні, грн.;

*<sup>Ш</sup>* – штрафні санкції, грн.

Результати розрахунків звести до таблиці 3.2.

За результатами роботи зробити висновок стосовно придбаних практичних навичок.

### 4 [Практичне заняття № 3](#page-2-0)

### ТЕМА: ВАНТАЖІ ТА ЇХ ВЛАСТИВОСТІ

<span id="page-18-0"></span>Мета: Здобути практичні навички визначення властивостей вантажів при організації процесу транспортування

Загальні відомості

У процесі транспортування й зберігання в масі вантажу можуть відбуватися якісні й кількісні зміни. Вони пояснюються дією зовнішніх факторів: взаємодія вантажу із зовнішнім середовищем, механічні впливи на вантаж у процесі руху й виконання навантажувально-розвантажувальних робіт (НРР), несправності кузовів транспортних засобів і складських пристроїв. На якість вантажів дуже впливають вологість, температура й газовий склад повітря, запиленість, наявність в його складі мікробіологічних форм, світло, тощо. Під їхньою дією відбуваються різні біохімічні, фізикохімічні й мікробіологічні процеси.

На якість вантажів значно впливає вологість. Так, сухе повітря викликає усушку й погіршення технологічних властивостей і зовнішнього вигляду деяких вантажів (шкіра, волокно, в'ялена риба). Вологе повітря викликає виникнення цвілі й розвиток гнильних процесів у продуктах, активізує біохімічні процеси в масі вантажу, що сприяють його самонагріванню й подальшому псуванню (зерно, м'ясні продукти).

**Вихідні дані.** Дані наведено в таблицях 4.1 та 4.2.

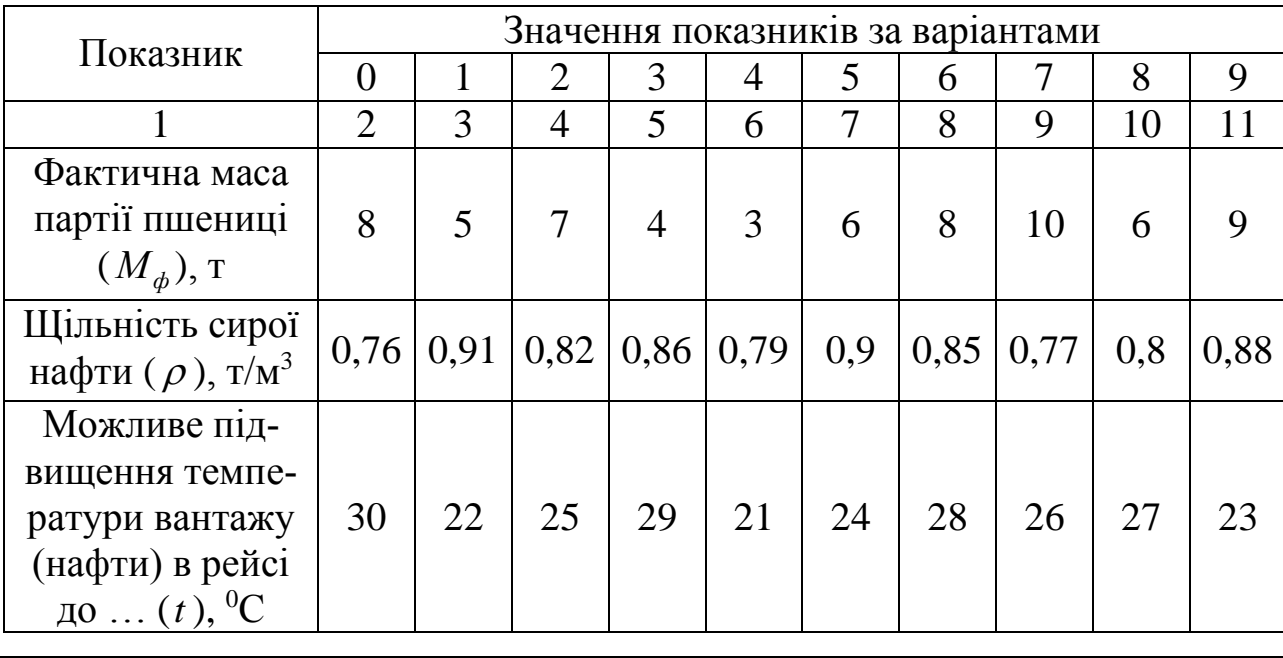

Таблиця 4.1 – Вихідні дані (за останньою цифрою студентського квитка або залікової книжки)

# Продовження таблиці 4.1

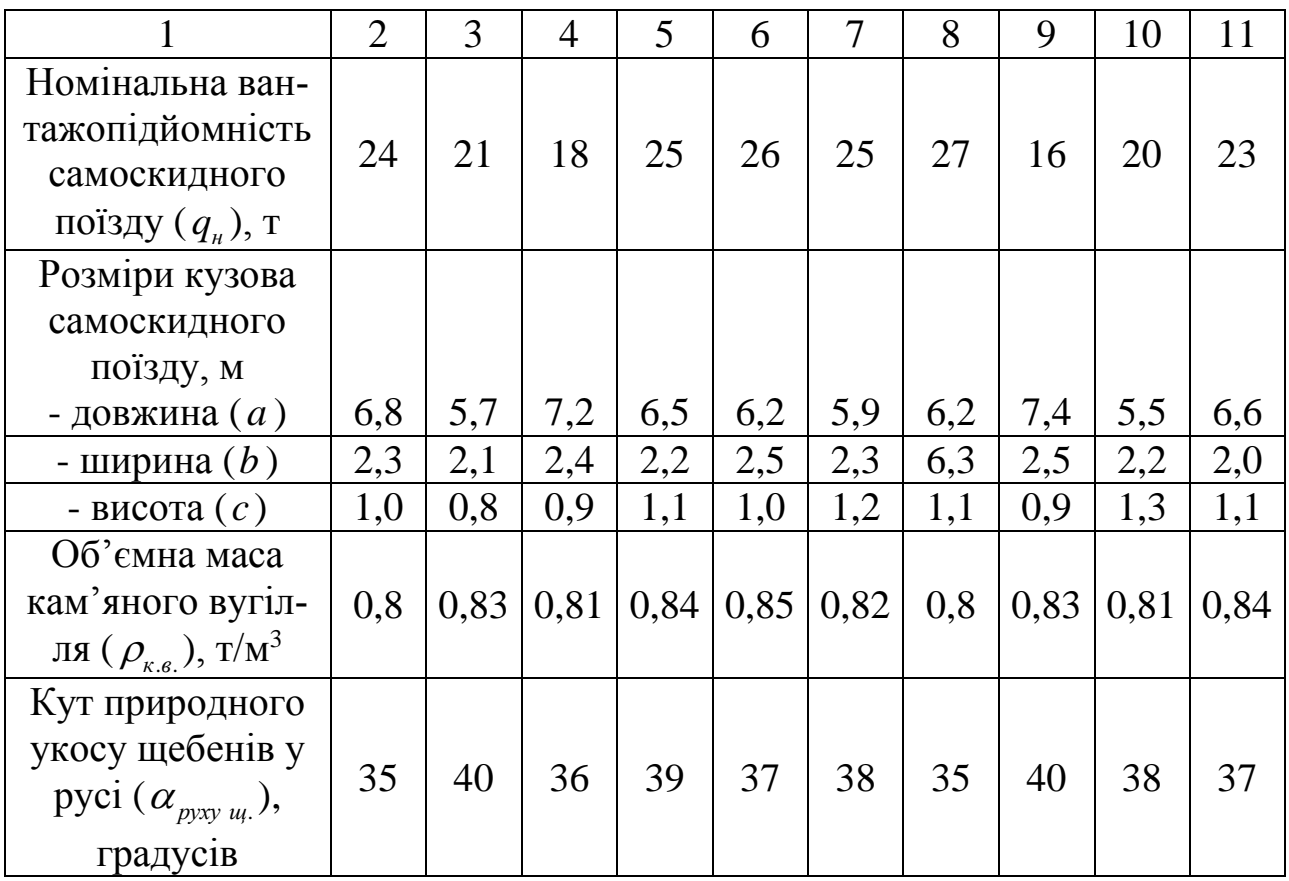

Таблиця 4.2 – Вихідні дані (за передостанньою цифрою студентського квитка або залікової книжки)

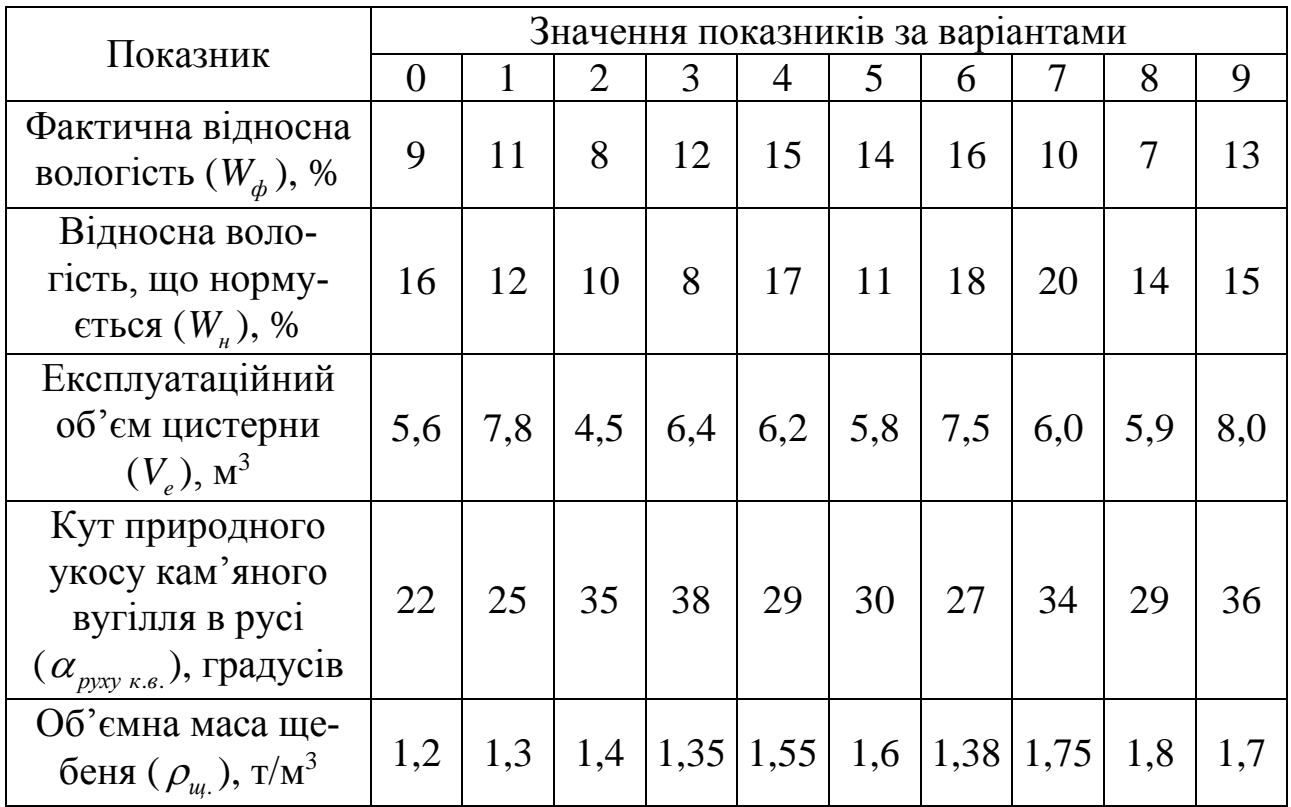

20

Методичні вказівки до виконання практичних робіт з дисципліни «Вантажні перевезення»

Етапи виконання завдання

1. Визначити нормовану масу й зміну маси зернового вантажу.

2. Визначити запас ємності цистерни при можливому підвищенні температури нафти.

3. Визначити який обсяг кам'яного вугілля й щебенів може бути перевезений у самоскидному автопоїзді.

Методичні вказівки до виконання роботи

1. Нормовану масу зернового вантажу ( *M<sup>н</sup>* ) визначають за формулою [2]:

$$
M_{\mu} = \frac{M_{\phi}(100 - W_{\phi})}{(100 - W_{\mu})},
$$
\n(4.1)

де *<sup>М</sup><sup>ф</sup>* – фактична маса вантажу, т;

*<sup>W</sup><sup>ф</sup>* , *<sup>W</sup><sup>н</sup>* – відповідно фактична й нормована відносна вологість вантажу, %.

Зміну маси вантажу при зміні відносної вологості визначають за формулою [2]:

$$
\Delta M = M_{\mu} - M_{\phi},\tag{4.2}
$$

2. Запас ємності цистерни ( *V* ) визначають за формулою [2]:

$$
\Delta V = V_t - V_e, \tag{4.3}
$$

де  $V_e$  — експлуатаційний об'єм цистерни, м<sup>3</sup>;

*Vt* – об'єм вантажу при підвищенні температури, м 3 . Визначають за формулою [2]:

$$
V_t = \frac{\rho \cdot V_e}{\rho_t},\tag{4.4}
$$

де  $\rho$ ,  $\rho_t$  – відповідно щільність вантажу прийнятого до перевезення (стандартна щільність) і щільність вантажу при підвищенні температури в період транспортування, т/м<sup>3</sup>.

Щільність вантажу при підвищенні температури в період транспортування визначають за формулою [2]:

$$
\rho_t = \rho_{20} + \Delta(20 - t), \qquad (4.5)
$$

де  $\rho_{20}$  — стандартна щільність рідкого вантажу при температурі 20 <sup>0</sup>С, т/м $^3$  (  $\rho_{20}$  = 0,86 т/м $^3$  для нафти).

 $\Delta$  – середнє температурне виправлення, т/(м<sup>3.0</sup>С). Для нафти  $\Delta$  = 0,000868 т/(м<sup>3.0</sup>C) (при  $\rho_{20}$  = 0,86 ... 0,8699 т/м<sup>3</sup>).

*<sup>t</sup>* – температура рідини, при якій визначають щільність, <sup>0</sup>С (в даній роботі – температура, до якої нагрівається перевезена нафта).

У рамках роботи також порахувати максимальну масу нафти ( $M_{\text{max}}^{t}$ ), що може бути перевезена з урахуванням її нагрівання до температури *t* за формулою [2]:

$$
M_{\text{max}}^t = \rho_t \cdot V_e,\tag{4.6}
$$

Визначити максимальний об'єм нафти  $(V_{\text{max}})$ , який можна завантажити в цистерну, з урахуванням її нагрівання в період транспортування за формулою [2]:

$$
V_{\text{max}} = V_e - \Delta V. \tag{4.7}
$$

3. Об'єм перевезеного вантажу ( *Vф* ) (за завданням кам'яного вугілля й щебенів) самоскидним автопоїздом визначають на підставі порівняння маси можливого обсягу вантажу ( *Qв* ), що може бути розміщений в кузові й номінальної вантажопідйомності автопоїзда ( $q_{_{\scriptscriptstyle H}}$ ).

Масу можливого обсягу вантажу визначають за формулою [2]:

$$
Q_{\scriptscriptstyle e} = V_{\scriptscriptstyle e} \cdot \rho, \tag{4.8}
$$

де  $\rho$  – щільність перевезеного вантажу, т/м<sup>3</sup>;

*Vв* – можливий обсяг вантажу, що розміщується в кузові транспортного засобу в стані руху. Визначають за формулою [2]:

$$
V_s = V_{\kappa} + V_{\mu\kappa},\tag{4.9}
$$

де *Vк* , *<sup>V</sup><sup>ш</sup>* – відповідно об'єм вантажу, розташованого в кузові транспортного засобу й «шапки», що розміщується над кузовом, м<sup>3</sup>.

Об'єм вантажу, розташованого в кузові транспортного засобу (за умови, що кузов має форму паралелепіпеду), визначають за формулою [2]:

$$
V_{k} = a \cdot b \cdot c, \qquad (4.10)
$$

де *<sup>a</sup> b <sup>c</sup>* , , – відповідно довжина, ширина, висота кузова транспортного засобу, м.

Об'єм «шапки» вантажу визначають за формулою [2]:

$$
V_{u} = \left(\frac{b_{u}}{2}\right)^{3} t g \alpha_{p y x y}, \qquad (4.11)
$$

де *<sup>ш</sup><sup>b</sup>* – ширина «шапки» вантажу, м. Для розрахунку *Vв* прийняти  $b_{\mu} = b$ ;

*руху* – кут природного укосу вантажу в русі, градусів.

Якщо  $Q_{\rm s} > q_{\rm n}$ , то фактичний об'єм перевезеного вантажу визначають за формулою [2]:

$$
V_{\phi} = \frac{q_{\mu}}{\rho}.
$$
\n(4.12)

Для подібного випадку необхідно переглянути висоту розміщення вантажу в кузові транспортного засобу. При розрахунку можливого об'єму приймалося, що висота кузову використовується для завантаження повністю. Якщо вантаж займає не весь об'єм кузова, тоді, відповідно, не повністю буде використано й висоту кузова.

Висоту розміщення вантажу в кузові ( $c_{\textit{cp}}$ ) визначити за формулою [2]:

$$
c_{_{2p}} = \frac{V_{\phi} - V_{u}}{a \cdot b}.
$$
 (4.13)

За результатами роботи зробити висновок стосовно придбаних практичних навичок.

# ТЕМА: ТРАНСПОРТНА СХЕМА І ВАНТАЖОПОТОКИ

<span id="page-23-0"></span>Мета: Здобути практичні навички побудови транспортної схеми району перевезень і проведення аналізу вантажопотоків

Загальні відомості

Вантажопотік визначають як обсяг перевезень, що проходить в одиницю часу через певний перетин транспортного шляху в певному напрямку. Вантажопотік є чітко вираженим векторним поняттям, тому що має й величину, й напрямок [3].

Визначення реального вантажопотоку транспортних комплексів пов'язано з певними об'єктивними і суб'єктивними труднощами. В першу чергу – це відсутність обліку перевезених вантажів за номенклатурою в організаціях, що виробляють і споживають продукцію, і в автотранспортних підприємствах. По-друге, необ'єктивні заявки відправників вантажів, відсутність обліку повторності перевезень і маси тари.

**Вихідні дані.** Дані наведено в таблиці 5.1 і на рисунку 5.1.

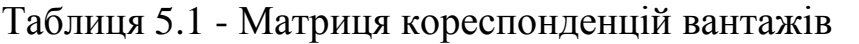

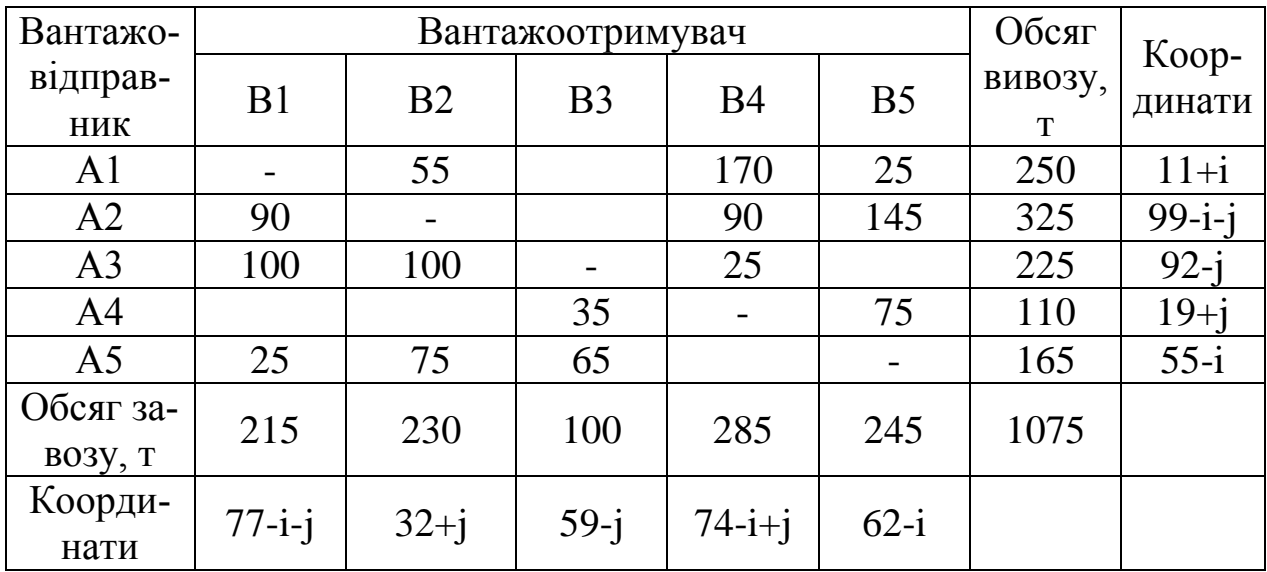

Примітка:

i – остання цифра студентського квитка (або залікової книжки);

j – передостання цифра студентського квитка (або залікової книжки).

Етапи виконання завдання

1. На підставі координат розташування відправників вантажу й вантажоодержувачів скласти транспортну схему району перевезень.

2. Побудувати схему вантажопотоків і розрахувати основні показники вантажопотоків

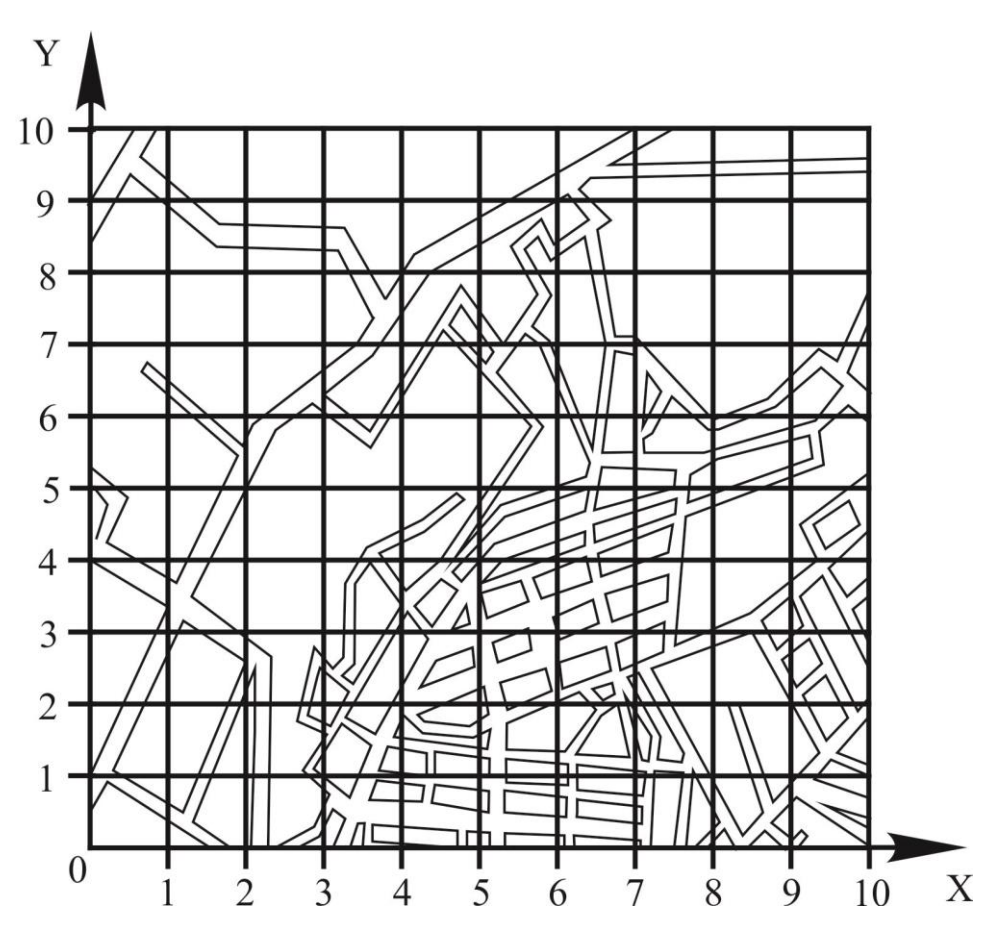

Рисунок 5.1 – Карта району дослідження

Методичні вказівки до виконання роботи

1. На підставі вихідних даних, наведених в таблиці 5.1 розставити на карті району дослідження за допомогою умовних позначок учасників транспортного процесу (відправників вантажу й вантажоодержувачів вантажу). Перша цифра координати відповідає значенню на **осі Х**, друга цифра – **осі Y.** Якщо після розстановки учасників транспортного процесу поруч з якимись із них буде відсутня дорожня мережа, то її слід буде прокласти. При цьому нову дорогу слід прокладати в напрямку найближчої з існуючих доріг.

Далі необхідно з'єднати між собою всіх учасників транспортного процесу. Для цього необхідно провести дорогами ламані лінії (траєкторії руху). В місцях перетинання цих траєкторій слід проставити позначення

перехресть (П). Далі перетворити ламані лінії у відрізки, одержавши транспортну схему.

З отриманої схеми транспортних зв'язків з ламаними лініями й з розміщенням перехресть, визначити відстані між окремими вузлами транспортної схеми й нанести над відповідними відрізками.

2. Увести умовні позначки окремих кореспонденцій вантажів (наприклад, таблиця 5.2, де в квадратах різними малюнками позначені кореспонденції).

| Вантажовідправ- | Вантажоодержувачи |    |  |    |     |  |  |
|-----------------|-------------------|----|--|----|-----|--|--|
| ник             |                   | R2 |  | Β4 |     |  |  |
|                 |                   |    |  |    |     |  |  |
| A,              | 1006              |    |  |    |     |  |  |
| A               |                   |    |  |    |     |  |  |
|                 |                   |    |  |    | aaa |  |  |
|                 | Н                 |    |  |    |     |  |  |

Таблиця 5.2 – Умовні позначки кореспонденцій вантажів

Далі побудувати номограму вантажопотоків для всіх відправників (А1…..А5) та одержувачів (В1 … В5) вантажу на одній схемі. Приклад номограми з усіма вантажопотоками наведено на рисунок 5.2.

На підставі побудованих номограм вантажопотоків визначити наступні характеристики вантажопотоків: кількість сполучених вантажних потоків, обсяг перевезень, вантажонапруженість, транспортна робота. Характеристики розрахувати для кожної ділянки транспортної мережі.

Кількість сполучених вантажних потоків ( *<sup>N</sup>гр* ) визначають як суму вантажних потоків, які проходять ділянкою. Наприклад, для ділянки А1-П1 (вантажовідправник А1 – перехрестя П1) –  $N_{2p} = 3$ , для ділянки П1-А1 –  $N_{2p} = 0$ . Аналогічно проводять розрахунки для інших ділянок. Результати розрахунків звести до таблиці 5.3.

Обсяг перевезень на ділянці транспортної мережі визначають за формулою [2]:

$$
Q = \sum_{i}^{N_{zp}} Q_i, \qquad (5.1)
$$

де *Q<sup>i</sup>* – обсяг вантажів *<sup>i</sup>* -ої кореспонденції, що проходить ділянкою, т.  $i = 1, N_{\text{ap}}$ ;

*<sup>N</sup>гр* – кількість кореспонденцій вантажів, які проходять ділянкою транспортної мережі (кількість сполучених вантажних потоків), од.

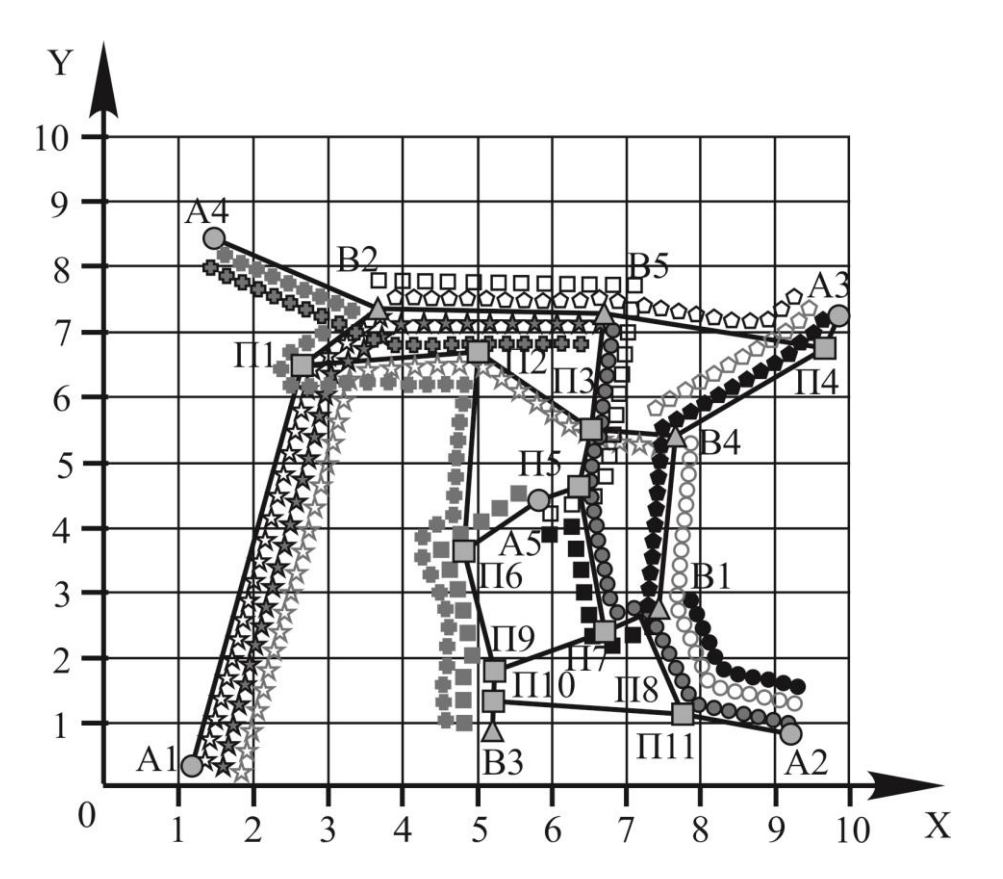

Рисунок 5.2 – Транспортна схема з номограмою всіх вантажопотоків

Таблиця 5.3 – Характеристики вантажних потоків

| Ціля-            | Значення характеристик |                  |          |          |            |              | Значення характеристик |          |          |          |            |
|------------------|------------------------|------------------|----------|----------|------------|--------------|------------------------|----------|----------|----------|------------|
|                  | 2p                     |                  |          |          | $\,P$      | Діля-<br>нка | $2D^{\bullet}$         |          |          |          |            |
| нка              | OД                     | т                | КM       | T/KM     | <b>TKM</b> |              | ОД                     | ௱        | КM       | T/KM     | <b>TKM</b> |
| A1-              | 3                      | 250              | 10,0     | 25       | 2500       | П1-          |                        |          |          |          |            |
|                  |                        |                  |          |          |            | A.           |                        |          |          |          |            |
| $\bullet\bullet$ | $\cdots$               | $\bullet\bullet$ | $\cdots$ | $\cdots$ | $\cdots$   | $\cdots$     | $\cdots$               | $\cdots$ | $\cdots$ | $\cdots$ | $\cdots$   |

Вантажонапруженість на ділянці визначають за формулою [2]:

$$
G = \frac{Q}{l},\tag{5.2}
$$

де *<sup>l</sup>* – довжина розглянутої ділянки, км. Транспортну роботу визначають за формулою [2]:

$$
P = Q \cdot l. \tag{5.3}
$$

Результати зводять до таблиці 5.3.

За результатами роботи зробити висновок стосовно придбаних практичних навичок.

#### 6 [Практичне заняття № 5](#page-2-0)

### <span id="page-27-0"></span>ТЕМА: ЕКОНОМІКО-МАТЕМАТИЧНІ МЕТОДИ РІШЕННЯ ТРАНСПОРТНИХ ЗАДАЧ

Мета: Здобути практичні навички з закріплення одержувачів однорідного вантажу за відправниками на підставі використання економікоматематичних методів

Загальні відомості

За умови наявності в економічному районі декількох постачальників одного роду вантажу та декількох його споживачів, для оптимізації роботи автомобільного транспорту, застосовуються економіко-математичні методи планування. Практика застосування даних методів показує, що вони дозволяють перевізникам досягти значного економічного ефекту, підвищити продуктивність праці та знизити транспортні витрати.

Метою використання цих методів в плануванні є вибір із багатьох можливих варіантів оптимального з економічної точки зору плану перевезень.

Вихідними даними для розробки плану використання рухомого складу є дані про необхідні обсяги завезення і вивозу конкретних вантажів, а також відстані (або вартості) перевезення і подачі автомобілів.

В загальному вигляді умови задачі закріплення вантажоодержувачів за вантажовідправниками можуть бути записані наступним чином: в пунктах відправлення А1, А2, …. А*<sup>j</sup>* є однорідний вантаж, причому обсяг наявного в пункті А*<sup>j</sup>* вантажу становить а*<sup>j</sup>* одиниць (або тонн). Цей вантаж необхідно доставити в пункти споживання Б1, Б2, …. Б*i*, причому обсяг вантажу, що доставляється в пункт Б<sup>i</sup> повинна дорівнювати b*<sup>i</sup>* одиниць (або тонн). Відомі відстані (або вартості) перевезень С*ij* між усіма пунктами відправлення й одержання вантажу.

Завдання полягає в побудові такого плану перевезень, при якому потреба у вантажі всіх пунктів споживання буде задоволена, весь вантаж з пунктів відправлення буде вивезений і при цьому буде забезпечений мінімум транспортної роботи в т·км (мінімум сумарної вартості перевезень), що відповідає досягненню мінімальної відстані перевезення вантажу.

Порядок складання плану перевезень покажемо на прикладі, вихідні дані до якого наведені в таблицях 6.1, 6.2 та 6.3.

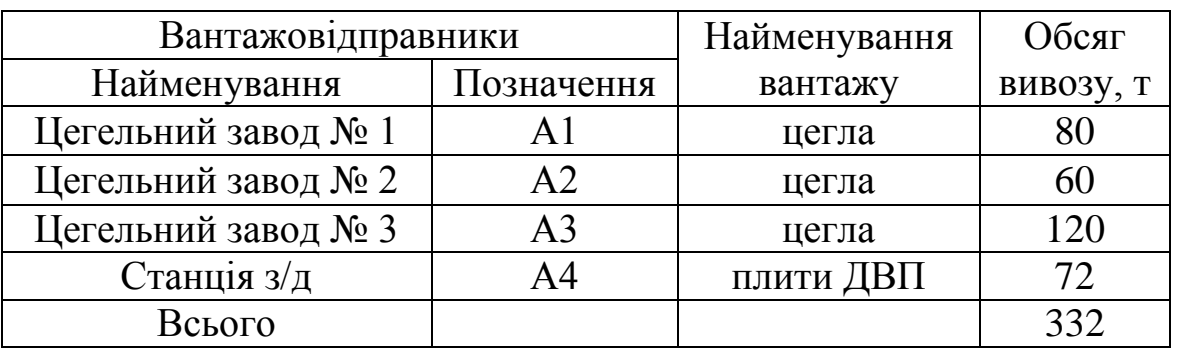

# Таблиця 6.1 – Обсяг вивозу вантажу

Таблиця 6.2 – Обсяг завезення вантажу

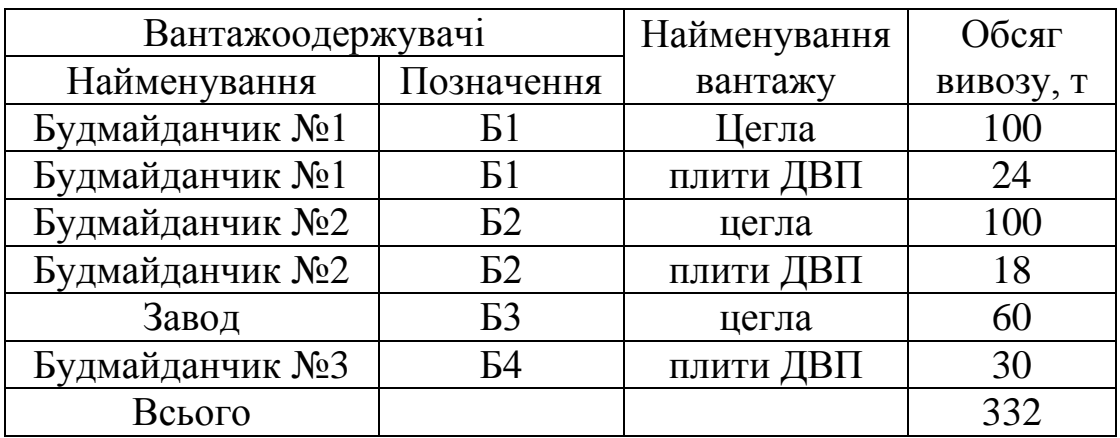

Таблиця 6.3 – Матриця відстаней перевезення і подачі автомобілів

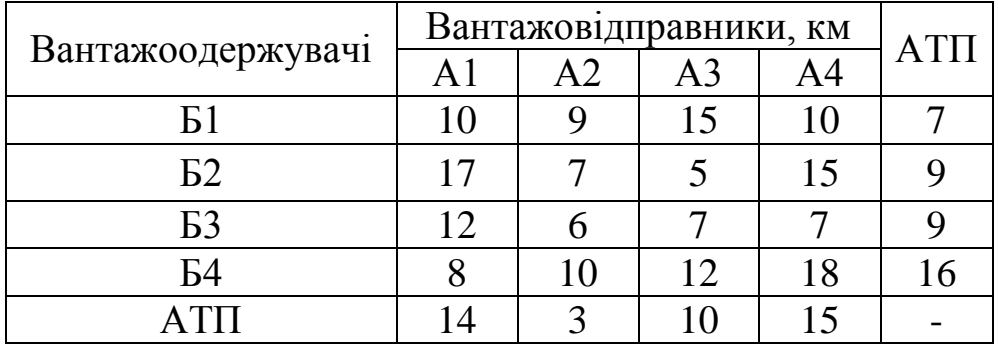

Першим етапом в вирішенні задачі закріплення одержувачів однорідного вантажу за відправниками на підставі використання економікоматематичних методів є відповідь на питання, звідки везти вантаж кожному одержувачу, щоб забезпечити всі потреби при мінімальній транспортній роботі (мінімальній сумарній вартості перевезень), що буде відповідати досягненню найменшої відстані перевезення вантажу. Цю задачу необхідно вирішувати окремо для кожного роду вантажу.

У розглянутому прикладі два роди вантажу – цегла і плити ДВП. Закріплення одержувачів за відправниками розглянемо на прикладі перевезення цегли.

Умови задачі можна виразити в математичній формі, тобто побудувати її економіко-математичну модель.

Якщо позначити кількість вантажу, що перевозиться до кожного пункту споживання з кожного пункту відправлення буквою *x* з двома індексами, перший з яких показує звідки перевозиться вантаж, другий – куди, то умови прикладу можна записати в наступному математичному вигляді:

$$
\begin{cases}\n x_{11} + x_{12} + x_{13} = 80 \\
x_{21} + x_{22} + x_{23} = 60 \\
x_{31} + x_{32} + x_{33} = 120\n\end{cases}
$$
\n(6.1)

$$
\begin{cases}\n x_{11} + x_{21} + x_{31} = 100 \\
x_{12} + x_{22} + x_{32} = 100 \\
x_{13} + x_{23} + x_{33} = 60\n\end{cases}
$$
\n(6.2)

$$
C_{\min} = 10x_{11} + 9x_{21} + 15x_{31} + 17x_{12} + 7x_{22} + 5x_{32} + 12x_{13} + 6x_{23} + 7x_{33}
$$
 (6.3)

Кожне з отриманих рівнянь має тільки лінійну форму, тобто містить усі змінні в першому ступені.

Система рівнянь (6.1) показує обмеження по кількості вантажу, що доставляється в пункти споживання (наприклад, вантажоодержувач Б1 має потребу в 100 тоннах вантажу).

Система рівнянь (6.2) показує обмеження по кількості вантажу, що вивозиться з кожного пункту відправлення (наприклад, вантажовідправник А<sup>1</sup> має в наявності 80 тонн вантажу).

Згідно з умовами задачі та змістом значення *х*11, *х*12, … , *х*<sup>33</sup> можуть бути тільки позитивними.

Рівняння (6.3) показує, що при розв'язанні даної задачі прагнуть одержати мінімум транспортної роботи в тонно·кілометрах.

Необхідною умовою транспортної задачі лінійного програмування є те, що сума обсягів поставок вантажів повинна дорівнювати сумі обсягів їх споживання.

В загальному математичному вигляді транспортна задача лінійного програмування має наступний запис:

$$
\sum_{i=1}^{m} x_{ij} = a_j;
$$
\n(6.4)

$$
\sum_{i=1}^{n} x_{ij} = b_i;
$$
 (6.5)

$$
\sum_{i=1}^{m} \sum_{j=1}^{n} c_{ij} \cdot x_{ij} \rightarrow \min; \tag{6.6}
$$

$$
x_{ij} \ge 0;\tag{6.7}
$$

$$
\sum_{j=1}^{n} a_j = \sum_{i=1}^{m} b_i , \qquad (6.8)
$$

де *а<sup>j</sup>* – обсяг вантажу, що вивозиться від *j*-го вантажовідправника, тонн;

*b<sup>i</sup>* – обсяг вантажу, що завозиться до *i*-го вантажоодержувача, тонн;

*n* – кількість вантажовідправників;

*m –* кількість вантажоодержувачів;

*хij* – обсяг вантажу, що завозиться від *j*-го вантажовідправника до *i*-го вантажоодержувача;

*cij* – відстань (або вартість перевезення) між *j*-тим вантажовідправником та *і*-тим вантажоодержувачем.

Виходячи з усього вищезазначеного в системах рівнянь (6.1) та (6.2) є 6 рівнянь і 9 невідомих. Отже, теоретично можливими є декілька розв'язань. Але з них потрібно вибрати таке, яке задовольняло б умові (6.6). Це можливо зробити за допомогою лінійного програмування.

Незважаючи на те, що методи лінійного програмування засновані на одному з розділів вищої математики – лінійній алгебрі, техніка розрахунків по цих методах нескладна. Необхідно знати систему формальних правил (алгоритм) розв'язання даних завдань і для обчислення досить буде знань арифметики.

На сьогодні відомо кілька методів (алгоритмів) розв'язання транспортної задачі лінійного програмування.

Одна група цих методів заснована на принципі послідовного поліпшення плану, коли обраний певним чином первісний план за допомогою розрахунків поліпшується доти, поки він не стане оптимальним.

Інша група методів заснована на методі послідовного скорочення нев'язань [4].

В даних методичних вказівках буде наведено лише один з методів розв'язання транспортної задачі лінійного програмування – метод потенціалів, який, на нашу думку та думку окремих авторів [4], є більш зручним для використання під час розрахунків без застосування електронних обчислювальних машин.

При застосуванні методу потенціалів рішення ведется у формі матриці, яка являє собою таблицю, у якій по стовпцях розташовані відправники вантажу з зазначенням обсягів вантажів, що є у кожного з них в ная-

вності (нижня строка матриці), а по рядках – вантажоодержувачі з зазначенням обсягів вантажів, що потрібні кожному з них (крайній правий стовпець). У верхньому правому куті клітин матриці проставлені відповідні відстані між відправниками й одержувачами (або вартості перевезень вантажів між відправниками й одержувачами). Кожна матриця містить допоміжні стовпець та строку для запису потенціалів – допоміжних показників, що використовуються для перевірки оптимальності зробленого закріплення вантажовідправників за вантажоодержувачами (більш детально призначення потенціалів та порядок їх визначення будуть розглянуті в подальшому).

Використовуючи вихідні дані, що наведено в таблицях 6.1 – 6.3 складемо матрицю для нашого прикладу. Матриця наведена в таблиці 6.4.

|                      |            |                | Відправники |                |            |  |
|----------------------|------------|----------------|-------------|----------------|------------|--|
|                      | Потенціали | A <sub>1</sub> | A2          | A <sub>3</sub> | Потреба в  |  |
| Одержувачі           |            |                |             |                | вантажі, т |  |
|                      |            |                |             |                |            |  |
| E <sub>1</sub>       |            | 10             | 9           | 15             |            |  |
|                      |            |                |             |                | 100        |  |
| E <sub>2</sub>       |            | 17             |             | 5              |            |  |
|                      |            |                |             |                | 100        |  |
| E <sub>3</sub>       |            | 12             | 6           |                |            |  |
|                      |            |                |             |                | 60         |  |
| Наявність вантажу, т | 80         | 60             | 120         | 260            |            |  |

Таблиця 6.4 – Вихідна матриця

Примітка: сумарний обсяг вантажу, що є в наявності у вантажовідправників, повинен дорівнювати сумарній потребі в вантажі вантажоодержувачів.

Рішення матриці має наступну послідовність:

1) Робиться первісне закріплення вантажоодержувачів за вантажовідправниками (таблиця 6.5).

Трудомісткість вирішення транспортної задачі методом потенціалів значно знижується, у разі, якщо первісне закріплення буде ближчим до оптимального. Тому запропоновано ряд способів найкращої побудови первісного розподілу[5]. Одним з таких способів є спосіб подвійної переваги. Його сутність полягає в наступному:

- спочатку обираються та відмічаються клітини з найменшою відстанню (вартістю) перевезення в кожному стовпці (в нашому випадку відмічати клітини будемо за допомогою символу «\*»). Для стовпця А1 такою клітиною є клітина з координатами А1Б1, для стовпця А2 – А2Б3, для стовпця А3 – А3Б2;

Таблиця 6.5 – Матриця закріплення одержувачів цегли за відправниками (первісний розподіл)

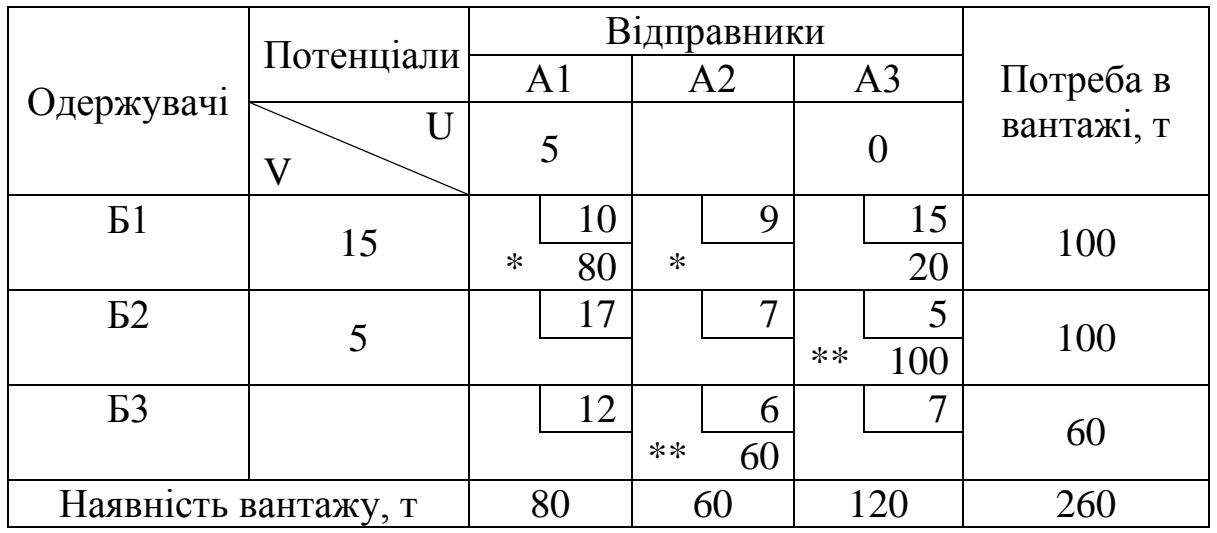

- обираються та відмічаються клітини з найменшою відстанню (вартістю) перевезення в кожному рядку (ці клітини відмічатимемо також за допомогою символу «\*»). Для рядка Б1 такою клітиною є клітина з координатами А2Б1, для рядка Б2 – А3Б2, для рядка Б3 – А2Б3;

- клітини, що мають по дві відмітки завантажуються в першу чергу. Після цього завантажуються клітини, що відмічені по одному разу.

Оскільки основною метою транспортної задачі є мінімізація транспортної роботи (або сумарної вартості перевезень), то запис кожного постачання, що підлягає перевезенню від відправника до одержувача, доцільно розпочати з клітини з найменшою відстанню (вартістю) перевезення.

У нашому прикладі (таблиця 6.5) символом «\*» двічі помічено клітини з координатами А2Б3 та А3Б2. З цих двох клітин мінімальну відстань (вартість) перевезення має клітина з координатою А3Б2 (відстань між вантажовідправником А3 та вантажоодержувачем Б2 складає 5 км). Оскільки одержувачу Б2 потрібно 100 т вантажу, а у відправника А3 є 120 т, то потреба вантажоодержувача Б2 може бути задоволена цілком. Таким чином, до клітини з координатами А3Б2 слід записати постачання вантажу в обсязі 100 т (при цьому у вантажовідправника А3 залишається ще 20 т).

Наступною клітиною, що двічі помічена символом «\*» є клітина з координатами А2Б3. В дану клітину можна записати постачання, що дорівнює 60 т (адже вантажовідправник А2 має запас вантажу 60 т, а вантажоодержувач Б3 має потребу в 60 т вантажу). Після цього з подальшого розгляду випали елементи стовпця А2, потужність якого цілком вичерпана, і рядка Б3, попит якого цілком задоволений.

Серед клітин, що помічені одним символом «\*» такою, що має найменшу відстань (вартість) перевезення є клітина з координатами А2Б1. Однак, завантаження її є неможливим, адже, весь вантаж, що був в наявності у вантажовідправника А2 було спрямовано до вантажоодержувача Б3. Таким чином, залишається єдина клітина, що помічена символом «\*» це клітина з координатами А1Б1. В дану клітину можна записати постачання, що дорівнює 80 т (адже вантажовідправник А1 має запас вантажу 80 т, а вантажоодержувач Б1 має потребу в 100 т вантажу). Таким чином, до клітини з координатами А1Б1 слід записати постачання вантажу в обсязі 80 т (при цьому у вантажоодержувача Б1 залишається потреба ще в 20 т вантажу). Після цього з подальшого розгляду випали елементи стовпця А1, потужність якого цілком вичерпана.

Після того, як завантажено всі клітини, що позначені двома та одним символами «\*» слід розглянути можливість завантаження клітин без цих позначок. При цьому, в першу чергу, слід розглянути можливість завантаження клітин з найменшою відстанню (вартістю) перевезення.

В нашому прикладі після завантаження клітин, що позначені двома та одним символами «\*» було повністю розподілено вантаж від вантажовідправників А1 та А2, а у вантажовідправника А3 залишилось в наявності ще 20 т вантажу. При цьому потреби в вантажі вантажоодержувачів Б2 та Б3 були задоволені повністю, а у вантажоодержувача Б1 залишилась потреба ще в 20 т вантажу. Таким чином, потреби вантажовідправника А3 та вантажоодержувача Б1 в перевезенні 20 т вантажу можуть бути задоволені шляхом завантаження клітини А3Б1 20 т вантажу.

Таким чином, всі попити задоволені і всі наявні обсяги вичерпані, отже, первісний розподіл закінчено.

Після завершення первісного розподілу можна розрахувати транспортну роботу в тонно-кілометрах, що буде отримана у разі дотримання закріплення вантажовідправників за вантажоодержувачами, яке наведено в таблиці 6.5. Транспортна робота для даного розподілу визначається за формулою:

$$
P = l_{11} \cdot x_{11} + l_{13} \cdot x_{13} + l_{23} \cdot x_{23} + l_{32} \cdot x_{32} =
$$
  
= 10.80 + 15.20 + 5.100 + 6.60 = 1960 T-KM. (6.9)

2) Робиться перевірка оптимальності отриманого первісного розподілу:

Для перевірки оптимальності отриманого первісного розподілу слід знайти спеціальні допоміжні показники для стовпців *U* і рядків *V*. Дані допоміжні показники мають назву потенціали.

Для знаходження потенціалів *U* і *V* слід дотримуватись певних правил.

Правило №1. Для кожної завантаженої клітини різниця між відповідними їй потенціалами рядка *V* та стовпця *U* повинна дорівнювати відстані *С* (або вартості перевезення), що зазначена в даній клітині, тобто  $V - U = C$ .

Відповідно до цього всі потенціали визначають за наступним правилом.

Правило №2. Для одного зі стовпців (відправників) приймається потенціал *U =* 0. При цьому доцільно таким, що дорівнює нулю приймати потенціал того стовпця, у якому є завантажена клітка з найбільшою відстанню (або вартістю перевезення).

В нашому випадку (таблиця 6.5) потенціал *U =* 0 присвоюємо стовпцю А3 в якому є жавантажена клітина А3Б1 з зазначеною в ній відстанню (або вартістю перевезення) 15 км (грн.).

Інші потенціали визначаються по завантажених клітинах виходячи з наступних формул:

- для стовпців *U = V – C*;

- для рядків  $V = U + C$ .  $U3 = 0$ ;

 $V1 = U3 + C13 = 0 + 15 = 15$ ;

 $U1 = V1 - C13 = 15 - 10 = 5;$ 

 $V2 = U3 + C23 = 0 + 5 = 5.$ 

Потенціали *U*2 та *V*3 залишаються не знайдені.

Правило №3. Для знаходження всіх чисельних значень потенціалів необхідно, щоб кількість завантажених клітин в матриці дорівнювала *m + n* – 1, де *m –* кількість рядків, а *n* – кількість стовпців в матриці.

В нашому випадку в матриці 3 рядки та 3 стовпці, тобто 3 + 3 – 1 = 5, а завантажених клітин – 4, тобто не вистачає однієї завантаженої клітини.

Правило №4. Якщо кількість завантажених клітин менша за *m + n* – 1, то необхідно штучно завантажити ту кількість клітин, що не вистачає. Для цього в ці клітини записується 0 (нульове завантаження). В подальших розрахунках з цією клітиною працюють як з завантаженою.

Підстановка нульового завантаження не впливає на баланс наявності та потреби в вантажі. Нульове завантаження слід ставити в ту клітину, яка знаходиться на перетині рядка чи стовпця, що не має потенціалу, з рядком чи стовпцем, для яких потенціали вже визначені.

В таблиці 6.5 нуль можна підставити в наступні клітини:

- А1Б3, яка знаходиться на перетині стовпця А1 з відомим потенціалом *U*1 = 5 та строки Б3, що не має потенціалу. При цьому ця клітина має мінімальну з усіх не завантажених клітин цього стовпця відстань (або вартість перевезення) 12 км (грн.);

- А2Б2, яка знаходиться на перетині строки Б2 з відомим потенціалом *V*2 = 5 та стовпця А2, що не має потенціалу. При цьому ця клітина має мінімальну з усіх не завантажених клітин цієї строки відстань (або вартість перевезення) 7 км (грн.);

- А2Б1, яка знаходиться на перетині строки Б1 з відомим потенціалом *V*1 = 15 та стовпця А2, що не має потенціалу. При цьому ця клітина має мінімальну з усіх не завантажених клітин цієї строки відстань (або вартість перевезення) 9 км (грн.);

- А3Б3, яка знаходиться на перетині стовпця А3 з відомим потенціалом *U*1 = 0 та строки Б3, що не має потенціалу. При цьому ця клітина має мінімальну з усіх не завантажених клітин цього стовпця відстань (або вартість перевезення) 7 км (грн.).

Оберемо, наприклад, клітину А2Б2. В цю клітину запишемо 0 та після цього вважаємо її завантаженою. Таким чином, після підстановки нульового завантаження стає можливим визначити потенціали *U*2 та *V*3.

 $U2 = V2 - C22 = 5 - 7 = -2$ ;

 $V3 = U2 + C32 = -2 + 6 = 4.$ 

Таким чином, відомими є потенціали для всіх рядків та всіх стовпців (таблиця 6.6).

Таблиця 6.6 – Матриця закріплення одержувачів цегли за відправниками зі встановленими значеннями потенціалів строк та стовпців

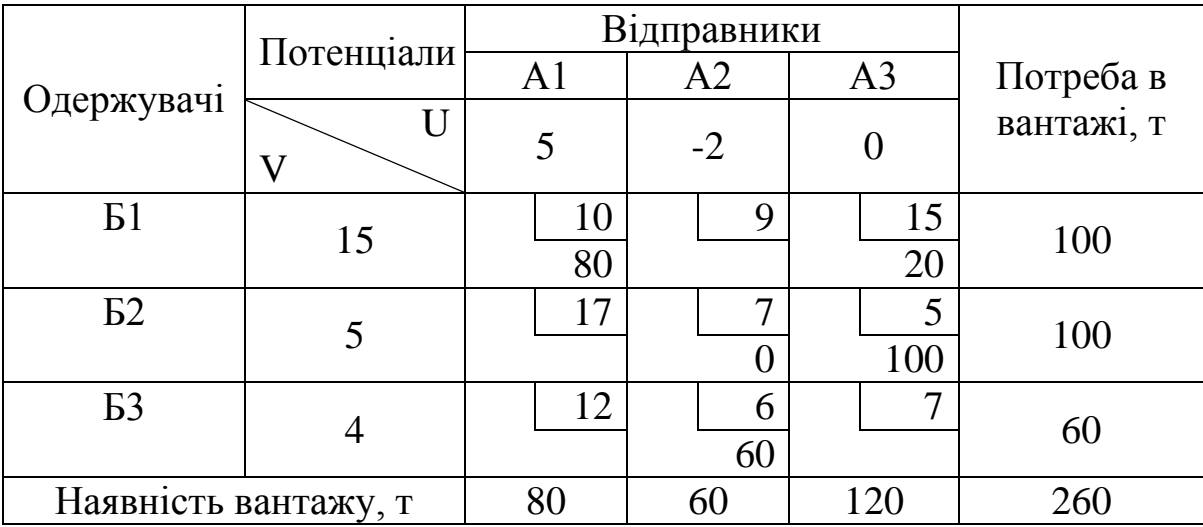

В деяких випадках може виникнути ситуація, коли в матриці кількість завантажених клітин є більшою ніж *m + n* – 1. В цьому випадку задача не може бути вирішена внаслідок того, що потенціал для якоїсь зі строк або стовпців буде визначено неоднозначно. Так, наприклад, в таблиці 6.7 наведено матрицю закріплення споживачів цегли за відправниками в якій завантажено шість клітин. Це викликало неоднозначне визначення потенціалу  $U2 (U2 = V1 - C12 = 15 - 9 = 6;$   $U2 = V3 - C12 = 15 - 9 = 6$  $C32 = 17 - 6 = 11$ ). Такого положення бути не повинно. Кожен потенціал необхідно визначати однозначно.

Таблиця 6.7 – Матриця закріплення одержувачів цегли за відправниками з неоднозначним визначенням потенціалу стовпця А2

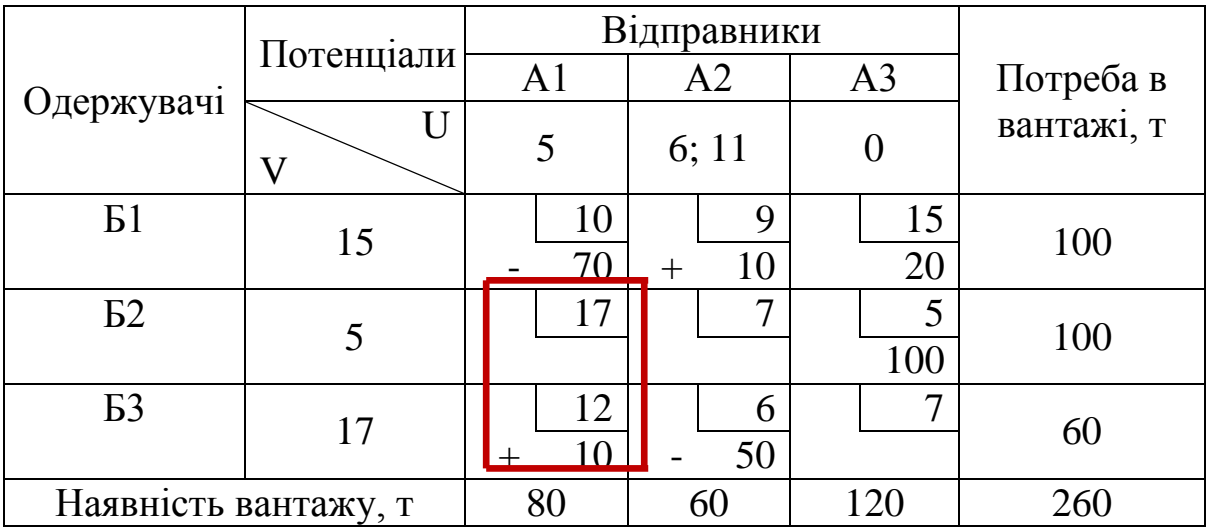

З метою ліквідації можливості неоднозначного визначення будьякого потенціалу, слід для однієї з завантажених клітин, за допомогою якої визначався цей потенціал, побудувати так званий контур – замкнуту лінію, що складається з прямих горизонтальних та вертикальних відрізків, всі вершини якої знаходяться в завантажених клітинах. Кожній обраній клітині може відповідати один і тільки один контур, який будують у такий спосіб. Від обраної клітини проводять пряму лінію по рядку або стовпцю до завантаженої клітини. Цій завантаженій клітині, у свою чергу, повинна відповідати ще одна завантажена клітина, яка знаходиться під прямим кутом до неї. Контур слід будувати до тих пір, поки він не замкнеться в клітині, з якої було розпочато побудову. Вид контуру може бути досить різноманітним (рисунок 6.1).

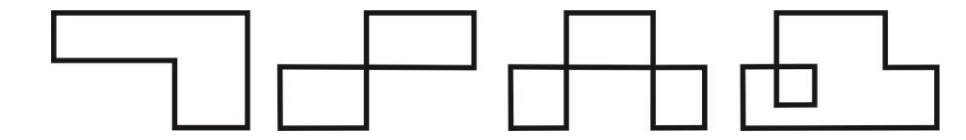

Рисунок 6.1 – Різновиди контурів

Слід мати на увазі, що кількість вершин контуру завжди буде парною, при цьому ті клітини, де горизонтальні й вертикальні лінії перетинаються, не можна розглядати як його вершини. Вершиною контуру є лише та завантажена клітина, де ці лінії створюють один прямий кут. У таблиці 6.7 контур побудований для клітини А2Б1.

Після побудови контуру необхідно скласти алгебраїчну суму з відстаней усіх клітин, що перебувають у вершинах цього контуру. При цьому відстаням поперемінно присвоюються знаки «+» та «-», починаючи з відстані обраної клітини, якій присвоюється знак «+». Якщо алгебраїчна сума має позитивне значення, то знаки при відстанях вершин контуру залишаються без змін. Якщо алгебраїчна сума відстаней має негативне значення, то обраній клітині привласнюється знак «-», а іншим вершинам контуру поперемінно знаки «+» і «-». Якщо алгебраїчна сума відстаней дорівнює нулю, то обраній клітині можна привласнити будь-який знак.

Підрахуємо алгебраїчну суму відстаней контуру, що показано у таблиці 6.7, починаючи з відстані в обраній клітині А2Б1*.* Тут сума позитивна: 9 – 6 + 12 - 10= 5. Тому знаки при обраній клітині А2Б1 та інших вершинах контуру залишаємо без змін. Потім із усіх вершин контуру, позначених знаком «+», вибираємо найменше завантаження. У нашому випадку обидві клітини зі знаком «+» (А2Б1 та А1Б3) мають однакові значення завантажень, які дорівнюють 10. Значення даного завантаження слід відняти від завантажень, що знаходяться в клітинах зі знаком «+», і додати до завантажень, що знаходяться в клітинах зі знаком «-». Така перестановка обов'язково приведе до ліквідації хоча б однієї із завантажених клітин (в нашому випадку двох) і тим самим до однозначного визначення потенціалу.

Крім того, такий спосіб ліквідації зайвих завантажених клітин забезпечує або скорочення кількості тонно-кілометрів, або (коли алгебраїчна сума відстаней дорівнює нулю) не призводить до їхнього збільшення.

Якщо провести зазначені вище перетворення в таблиці 6.8, то буде отримано розподіл, який наведено в таблиці 6.9.

В таблиці 6.9 завантаженими є 4 клітини з 5 необхідних та не визначено потенціали *U*2 та *V*3 (дивись правило №3). Дана таблиця є аналогічною таблиці 6.5, для якої порядок визначення потенціалів *U*2 та *V*3 було наведено вище на сторінках 35 та 36 даних методичних вказівок. В кінцевому вигляді таблицю 6.5 було перетворено в таблицю 6.6 в якій завантажено 5 клітин та відомі потенціали всіх строк та стовпців.

Після визначення потенціалів розглядаються всі незавантажені клітки й серед них відшукуються такі, для яких різниця між відповідними їм потенціалами буде більшою за відстань (або вартість) перевезення, що зазначено в цій клітині, тобто *V – U > C*. Для кожної такої клітини визнача- $\epsilon$ ться число  $d = V - U - C$ .

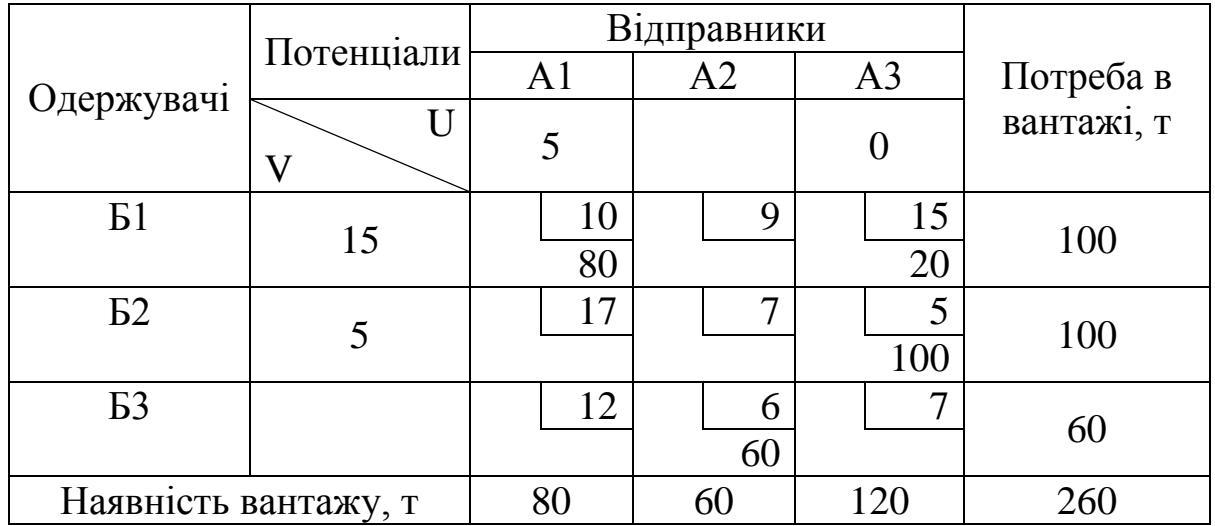

Таблиця 6.9 – Матриця закріплення одержувачів цегли за відправниками

Зробимо підрахунки величини *d* для всіх незавантажених клітин таблиці 6.6 та покажемо отримані значення безпосередньо в лівих верхніх кутах відповідних клітин таблиці 6.10 цифрами в кружках.

Таблиця 6.10 – Матриця закріплення одержувачів цегли за відправниками з встановленими значеннями показника *d*

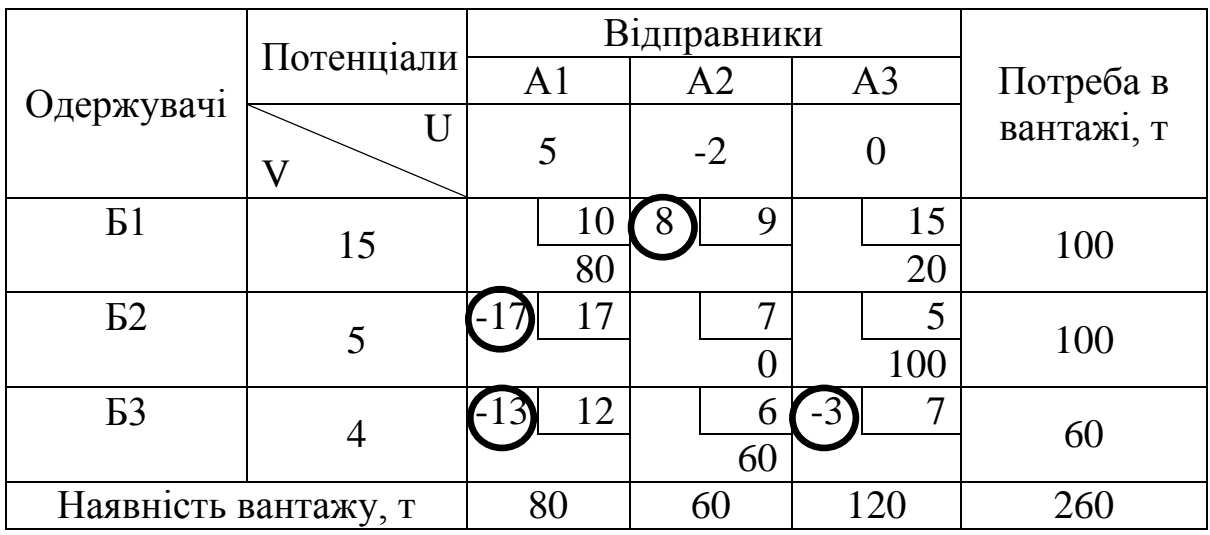

Як видно з таблиці 6.10 позитивне значення показника *d* спостерігається лише в клітині А2Б1. Наявність такої клітини показує, що цей розподіл не є оптимальним і його можна поліпшити, тобто можна знайти більш кращий план перевезень.

3) Поліпшення отриманого розподілу.

З метою поліпшення отриманого плану перевезень, знаходять клітину з максимальним числом у кружку й для цієї клітини будують контур,

про який говорилося при розгляді таблиці 6.7. В нашому прикладі єдиною клітиною з позитивним числом в кружку є клітина А2Б1. Саме для цієї клітини в таблиці 6.11 побудуємо контур.

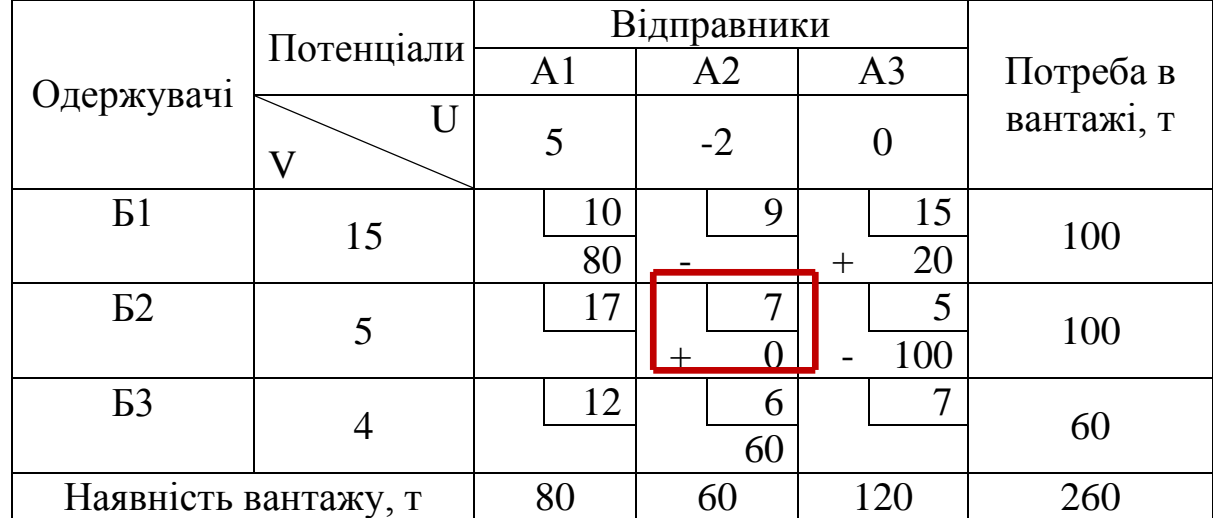

Таблиця 6.11 – Матриця закріплення одержувачів цегли за відправниками з побудованим контуром для клітини А2Б1

Потім усім вершинам контуру поперемінно присвоюємо знаки «-» і «+», починаючи з обраної для початку побудови контуру клітки (в нашому випадку клітки А2Б1), якій присвоюється знак «-».

Із усіх клітин, позначених знаком «+», вибирається найменша цифра завантаження. У таблиці 6.11 це завантаження 0 у клітині А2Б2*.* З нульовим завантаженням слід мати справу як з реальним завантаженням. Ця кількість вантажу віднімається від завантаження, зазначеного в клітинах зі знаком «+», і додається до завантажень в клітинах зі знаком «-». Слід зазначити, що кількість завантажених клітин після описаного вище перерозподілу завантажень повинна залишитись такою самою, що і до перерозподілу (в нашому випадку завантажених клітин 5). Тому, додавши завантаження 0 в клітину А2Б1 слід видалити його з клітини А2Б2, перетворивши тим самим її у незавантажену.

Отриманий розподіл завантаження записується у нову матрицю (таблиця 6.12), куди також переносяться без змін завантаження тих кліток, які не були вершинами контуру.

Отримана таблиця 6.12 є новим варіантом розподілу.

Для даної таблиці виконуються усі операції, описані вище, тобто, визначаються потенціали для всіх строк та стовпців та для всіх незавантажених клітин визначаються показники  $d = V - U - C$ .

Як видно з таблиці 6.12 позитивне значення показника *d* спостерігається лише в клітині А3Б3. Наявність такої клітини показує, що цей розподіл не є оптимальним і його можна поліпшити, тобто можна знайти більш кращий план перевезень. Саме для цієї клітини в таблиці 6.13 побудуємо контур.

Таблиця 6.12 – Матриця закріплення одержувачів цегли за відправниками після першого перерозподілу завантажень

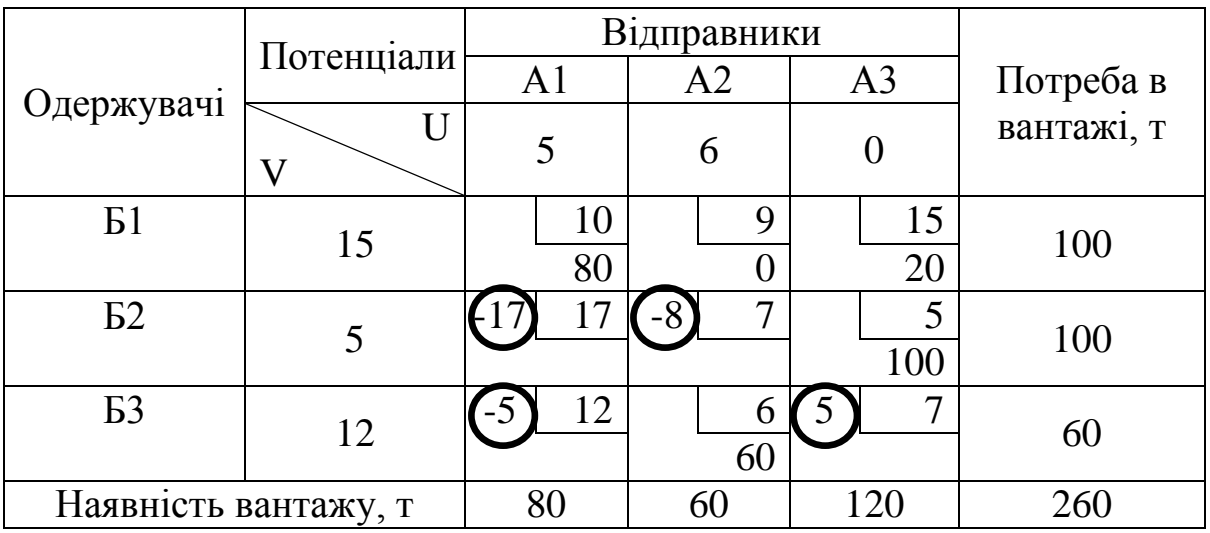

Таблиця 6.13 – Матриця закріплення одержувачів цегли за відправниками з побудованим контуром для клітини А3Б3

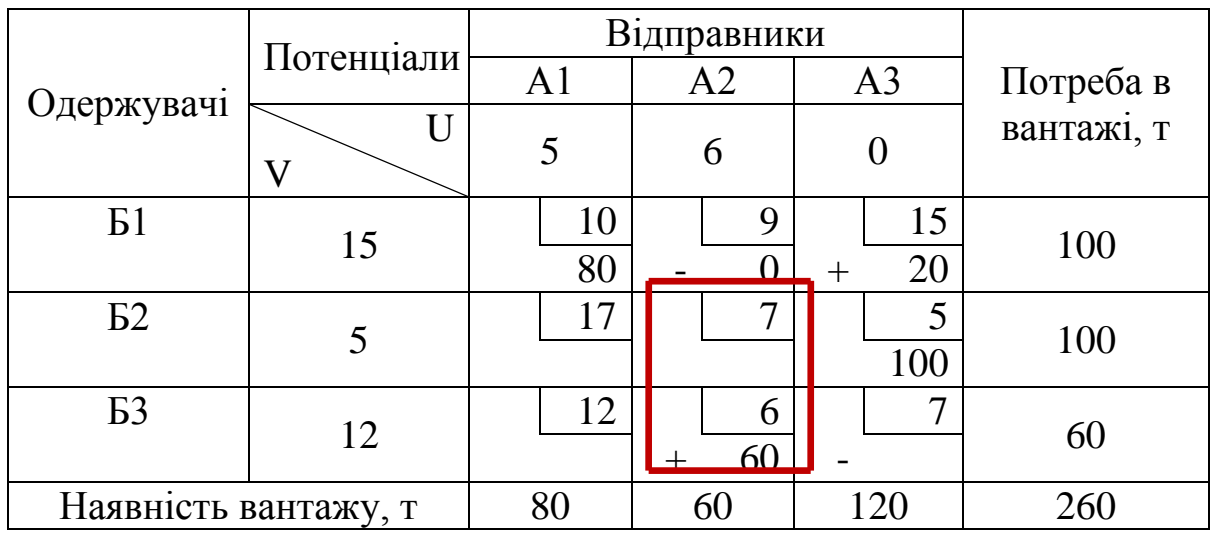

Усім вершинам контуру поперемінно присвоюємо знаки «-» і «+», починаючи з обраної для початку побудови контуру клітки (в нашому випадку клітки А3Б3), якій присвоюється знак «-».

Із усіх клітин, позначених знаком «+», вибирається найменша цифра завантаження. У таблиці 6.13 це завантаження 20 у клітині А3Б1. Ця кількість вантажу віднімається від завантаження, зазначеного в клітинах зі знаком «+», і додається до завантажень в клітинах зі знаком «-».

Отриманий розподіл завантаження записується у нову матрицю (таблиця 6.14), куди також переносяться без змін завантаження тих кліток, які не були вершинами контуру.

Таблиця 6.14 – Матриця закріплення одержувачів цегли за відправниками (кінцевий розподіл)

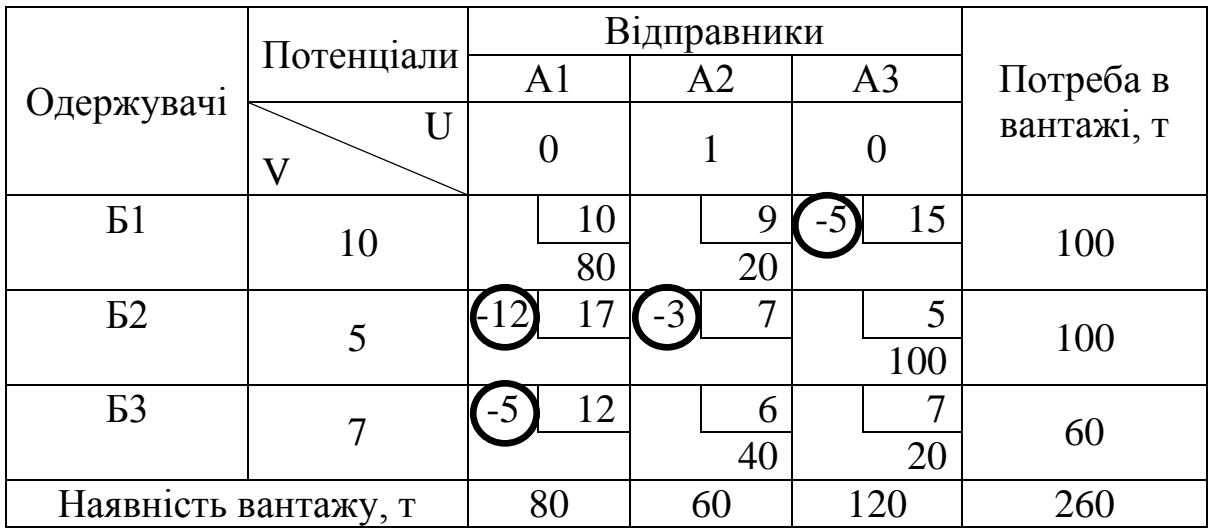

Для даної таблиці виконуються усі операції, описані вище, тобто, визначаються потенціали для всіх строк та стовпців та для всіх незавантажених клітин визначаються показники  $d = V - U - C$ .

Як видно з таблиці 6.14 всі значення показника *d* мають негативні значення, що свідчить про оптимальність даного розподілу.

Якщо в розглянутому прикладі порівняти обсяг транспортної роботи в тонно-кілометрах у попередньому розподілі (таблиця 6.5) яка визначається за формулою (6.9) з обсягом транспортної роботи в тоннокілометрах у кінцевому розподілі (таблиця 6.14) яка визначається за формулою:

$$
P = l_{11} \cdot x_{11} + l_{12} \cdot x_{12} + l_{23} \cdot x_{23} + l_{32} \cdot x_{32} + l_{33} \cdot x_{33} =
$$
  
= 10.80 + 9.20 + 5.100 + 6.40 + 7.20 = 1860 T-KM, (6.10)

то побачимо, що внаслідок вирішення транспортної задачі транспортна робота зменшилась на 100 т-км, або 5,1%.

Етапи виконання завдання

1. За вихідними даними, наведеними в таблицях 6.9 та 6.10, за допомогою методу потенціалів, виконати закріплення вантажоодержувачів за відправниками вантажу.

Примітка:

i – остання цифра студентського квитка (або залікової книжки);

j – передостання цифра студентського квитка (або залікової книжки).

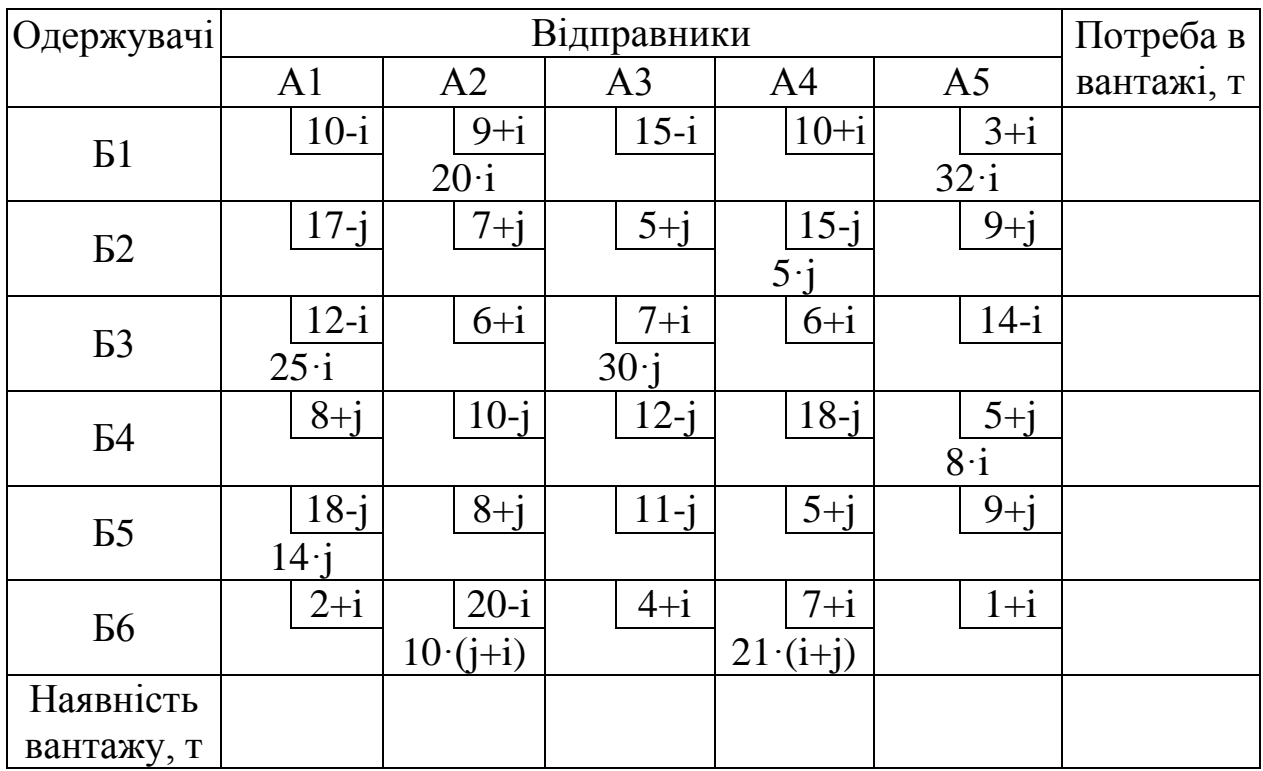

Таблиця 6.9 – Вихідні дані до задачі №1

Таблиця 6.10 – Вихідні дані до задачі №2

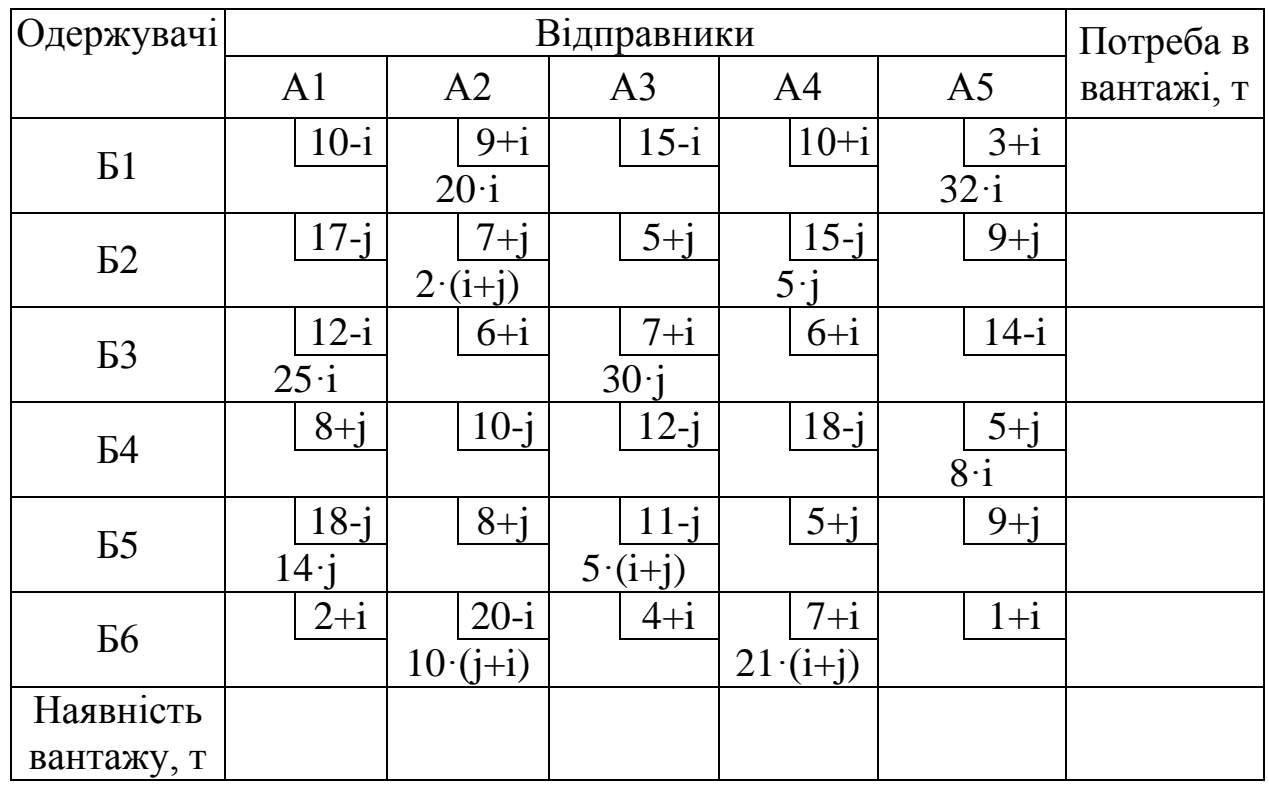

2. За результатами роботи зробити висновок стосовно придбаних практичних навичок.

# <span id="page-43-0"></span>ТЕМА: МАРШРУТИЗАЦІЯ ПЕРЕВЕЗЕНЬ

Мета: Здобути практичні навички з розробки оптимальних маршрутів перевезення вантажів

Загальні відомості

Маршрутизація перевезень – це складання маршрутів руху рухомого складу чи його порядок прямування між пунктами виробництва та споживання. Маршрутизацію перевезень виконують для одноманітних вантажів, що потребують для свого перевезення однотипний рухомий склад.

Перед складанням раціональних маршрутів потрібно провести об'єднання вантажопотоків різних видів вантажів за ознакою можливості їх перевезення рухомим складом із кузовом однакової спеціалізації й експлуатаційних можливостей (автомобілі із універсальною бортовою платформою, самоскиди, фургони і т.п.).

У загальному вигляді маршрутизація перевезень вантажів складається з декількох етапів. Спочатку необхідно визначити найкоротші відстані між усіма пунктами відправлення й одержання вантажів і між автотранспортними підприємствами й зазначеними пунктами, тобто створити мережу найкоротших відстаней. Потім з урахуванням цих відстаней визначити оптимальне закріплення одержувачів того самого вантажу за постачальниками (дивись практичне заняття № 5). На останньому етапі визначають маршрути перевезень різних вантажів у тому самому рухомому складі, прикріплення цих маршрутів за автотранспортними підприємствами і розробку завдань водіям на виконання перевезень вантажів по маршрутам. У даному практичному занятті буду приділено увагу саме визначенню маршрутів перевезення різних вантажів у тому самому рухомому складі.

Для розв'язання таких завдань необхідно відібрати ті заявки на перевезення вантажів, які можна здійснювати на тому самому рухомому складі і які збігаються в часі виконання перевезень.

На сьогодні відомо кілька математичних методів розв'язання зазначеного завдання. Нижче наведено метод запропонований В. А. Бобарикіним, який є пристосованим для розв'язання цих завдань вручну, без використання для розрахунків електронних обчислювальних машин [5].

Наприклад, необхідно скласти маршрути перевезень вантажів, заявка на які наведені в таблиці 7.1. Ці вантажі перевозяться в одну зміну на автомобілях-самоскидах ГАРЗ-СС-3309.

Таблиця 7.1 – Заявки на перевезення вантажів від вантажовідправників до вантажоодержувачів

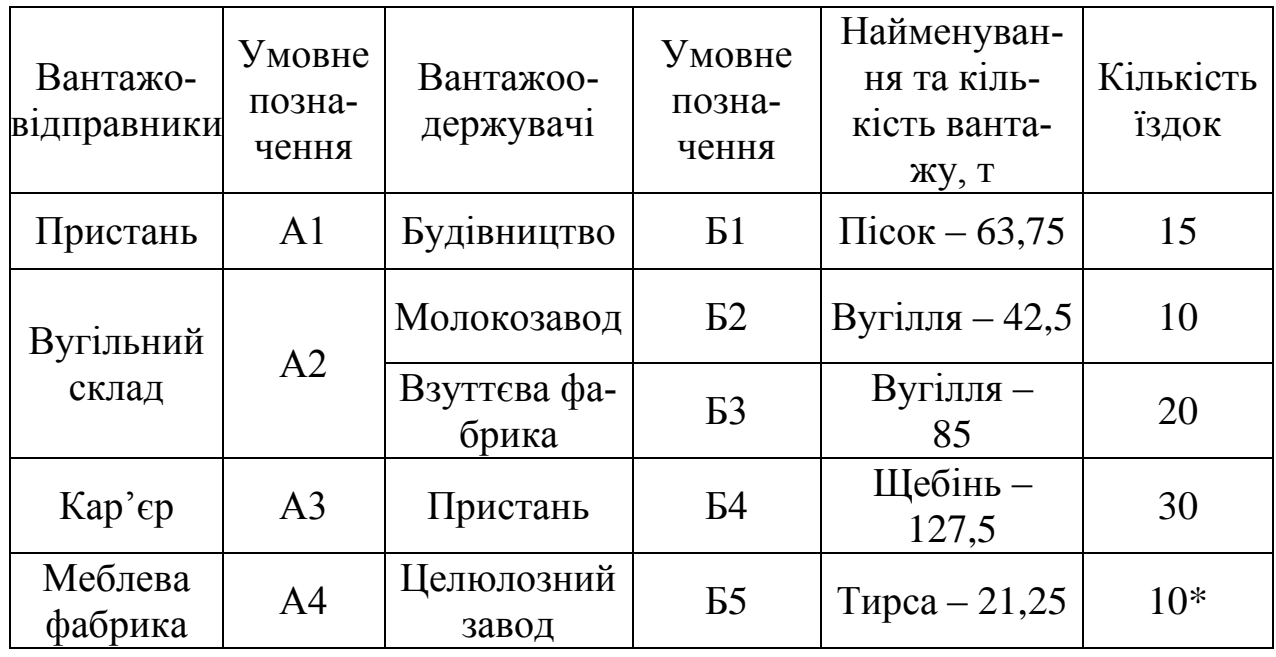

\* – з урахуванням коефіцієнта використання вантажопідйомності  $\gamma = 0.5$ .

На рисунку 7.1 наведено схему району перевезень, на якій показані відстані між вантажовідправниками та вантажоодержувачами.

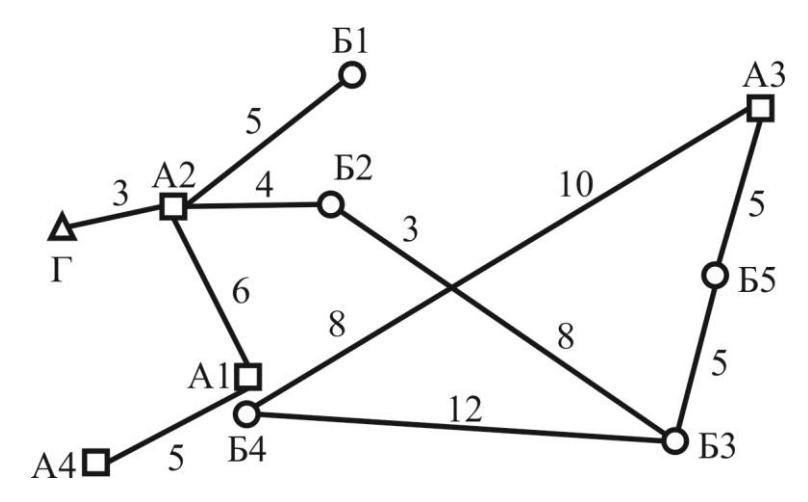

Рисунок 7.1 - Схема району перевезень

Автотранспортне підприємство позначене буквою Г*.* Крім того, на рисунку показано, що той самий пункт іноді має дві умовні позначки. Так, пристань (див. таблиця 7.1), як відправник, позначена А1, а як одержувач – Б4.

Якщо той самий споживач одержує вантаж від двох і більше постачальників, то він також буде позначений буквами Б з різними цифровими індексами.

У таблиці 7.1, крім кількості вантажу, показано кількість їздок, яку необхідно зробити, щоб виконати заявлені перевезення. Внаслідок того, що основною маркою автомобіля для виконання перевезень прийнято автомобіль-самоскид ГАРЗ-СС-3309 вантажопідйомністю 4,25 т, то кількість їздок визначена шляхом ділення заявленої кількості вантажу на 4,25. Наприклад, для вивозу вантажу із пристані необхідно зробити 63,75/4,25=15 їздок.

При перевезеннях вантажу, який не забезпечує повного використання вантажопідйомності автомобіля, під час визначення кількості їздок необхідно враховувати коефіцієнт використання вантажопідйомності. Так, під час перевезення тирси з меблевої фабрики кількість їздок визначають із урахуванням коефіцієнта використання вантажопідйомності 0,5, тобто кількість їздок дорівнює (21,25/4,25)/0,5= 10.

На підставі заявок на перевезення створюється матриця (таблиця 7.2). У ній вказується кількість їздок із кожного пункту А в кожний пункт Б та відстані між цими пунктами, які проставляють у верхніх правих кутах відповідних клітин.

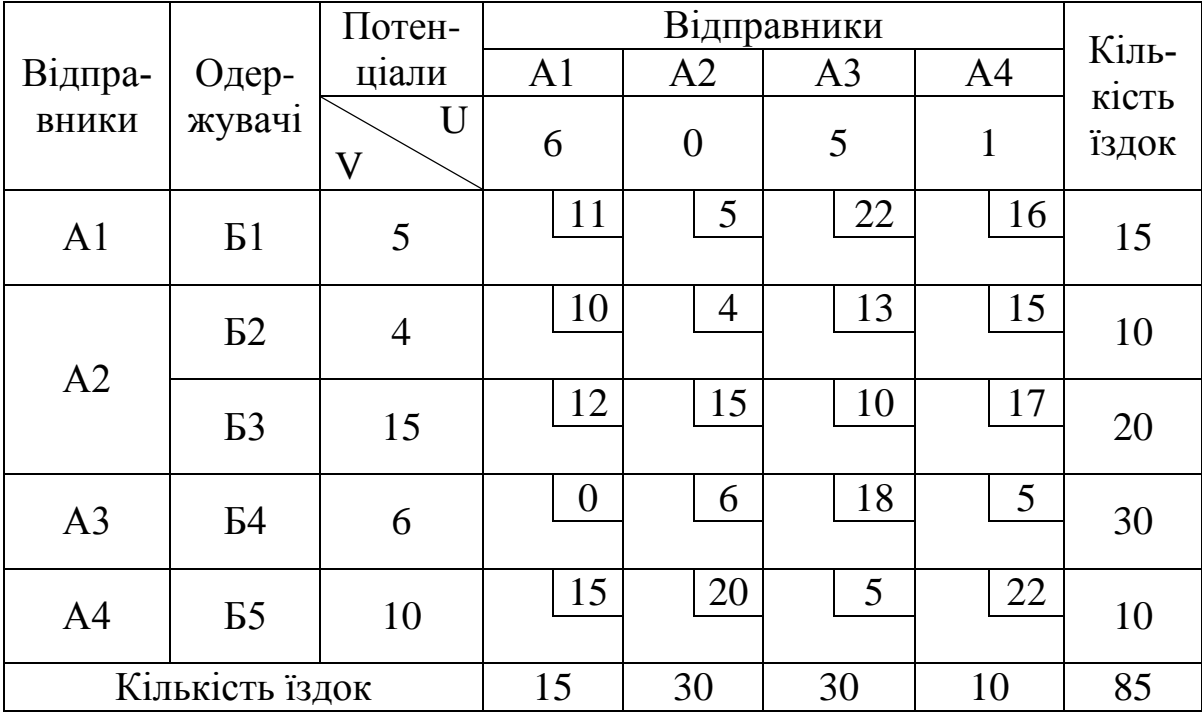

Таблиця 7.2 – Вихідна матриця

Розв'язок цієї матриці на мінімум пробігу, який зроблено за допомогою методу потенціалів (дивись практичне заняття №5), дозволяє одержати такий розподіл порожніх їздок автомобілів, при яких пробіг без вантажу буде мінімальним. У пунктах Б автомобілі розвантажуються, і їх необхідно направити в пункти А для наступного завантаження. У результаті розв'язку виходить оптимальний розподіл їздок автомобілів без вантажу

Методичні вказівки до виконання практичних робіт з дисципліни «Вантажні перевезення»

(таблиця 7.3), який забезпечує мінімальний порожній пробіг усіх автомобілів, що брали участь у планованих перевезеннях. З таблиці 7.3 видно, що з пункту Б1 до пункту А2 необхідно зробити 15 їздок без вантажу, з Б2 до А2 – 10 і так далі.

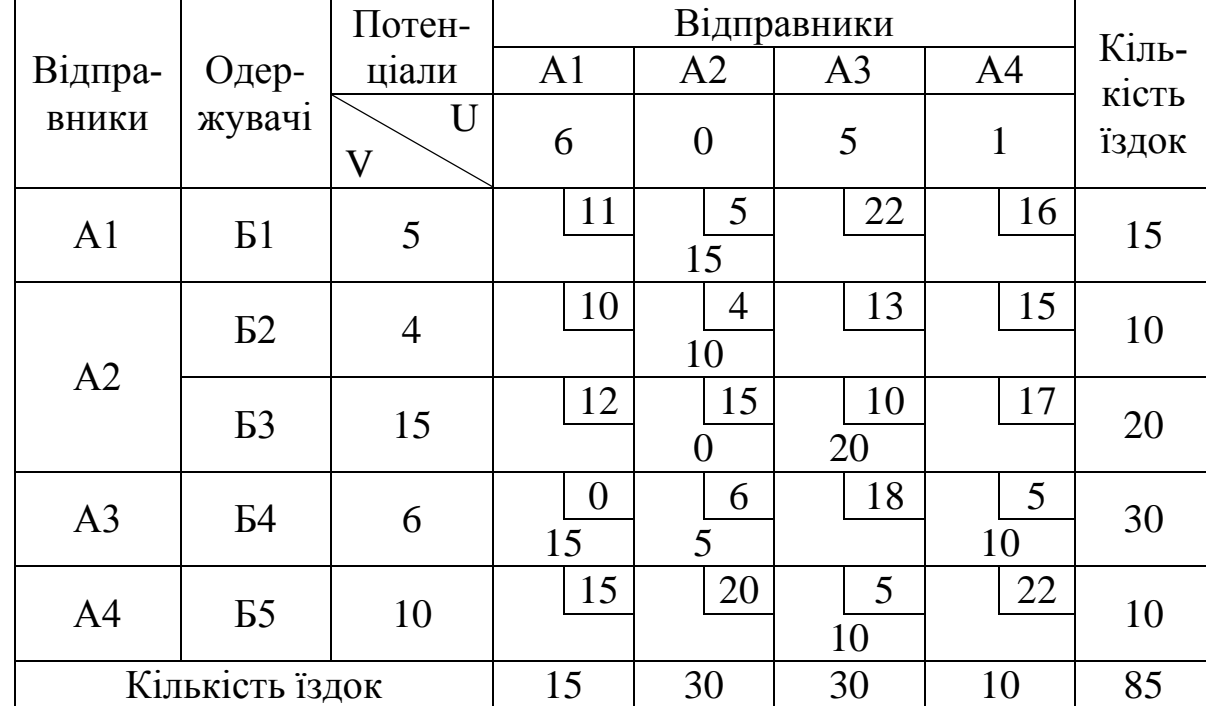

Таблиця 7.3 – Матриця закріплення одержувачів вантажу за відправниками

Після одержання оптимального розподілу порожніх їздок у таблицю 7.4 (яка повторює таблицю 7.3) вносять план навантажених їздок (цифри в дужках), який наведено у таблиці 7.1.

У тих клітках, де є дві цифри (в дужках – кількість навантажених їздок та без дужок – кількість порожніх їздок), виходять маятникові маршрути, кількість їздок по яких дорівнює меншій з цих двох цифр. Так, у клітині А2Б2 отриманий маятниковий маршрут № 1: А2Б2-Б2А2 з 10 навантаженими та 10 порожніми їздками (що відповідає 10 обертам). Ці їздки виключаються з подальшого розгляду.

Коли всі маятникові маршрути знайдені, у матриці будують чотирикутні контури, усі вершини яких знаходяться у завантажених клітинах, причому вершини з навантаженими їздками повинні чергуватися з вершинами з порожніми їздками. У таблиці 7.4 показано два таких контури. Кожний з них уособлює маршрут. Контур, показаний суцільною лінією, уособлює маршрут № 2: А2Б3-Б3А3-А3Б4-Б4А2 з 5 навантаженими та 5 порожніми їздками (що відповідає 5 обертам), а штриховий контур – маршрут № 3: А3Б4-Б4А4-А4Б5-Б5А3 з 10 навантаженими та 10 порожніми їздками (що відповідає 10 обертам).

Таблиця 7.4 – Матриця закріплення одержувачів вантажу за відправниками

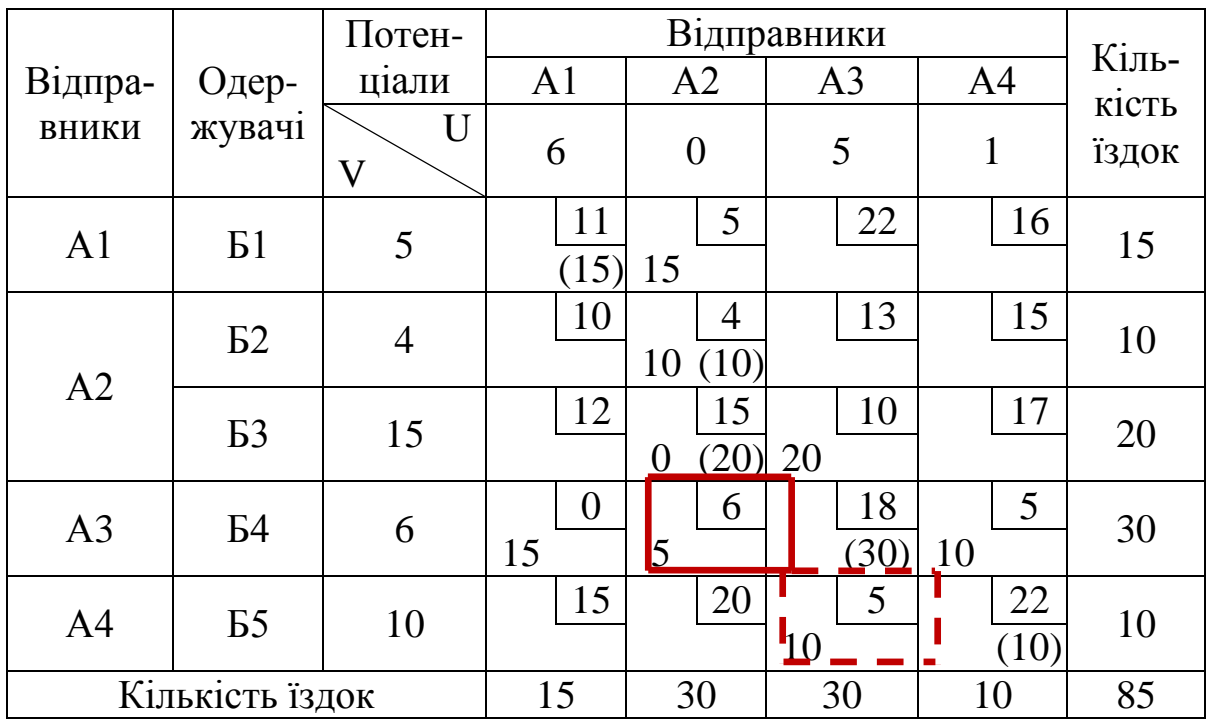

Кількість обертів визначається найменшим числом у вершинах контуру. Обрані їздки із клітин таблиці виключаються. Після того як обрані всі маршрути по чотирикутних контурах, будуються контури з шістьома вершинами (таблиця 7.5).

Таблиця 7.4 – Матриця закріплення одержувачів вантажу за відправниками

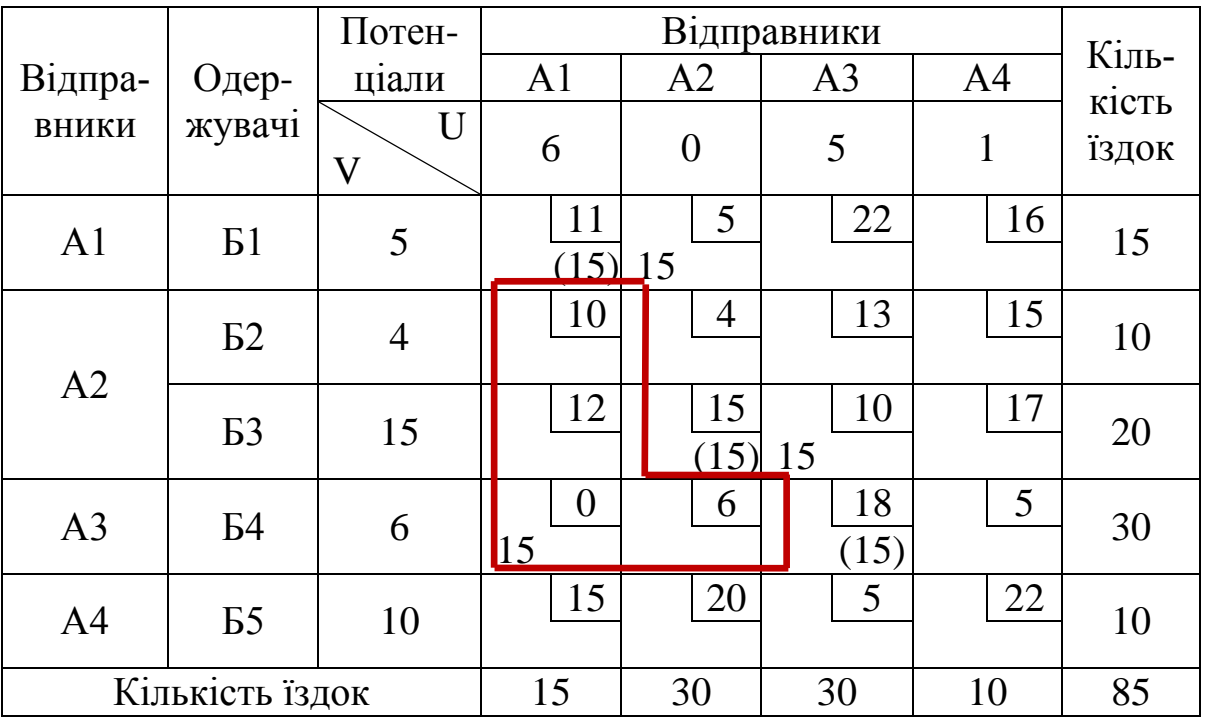

Методичні вказівки до виконання практичних робіт з дисципліни «Вантажні перевезення»

В таблиці 7.5 наведено один такий контур, який дає маршрут №4: А1Б1-Б1**А2-А**2Б3- Б3А3-А3Б4-Б4А1 з 15 навантаженими та 15 порожніми їздками (що відповідає 15 обертам).

Розв'язок ведеться до повного виключення всіх їздок з матриці. На рисунку 7.2 наведені схеми отриманих маршрутів.

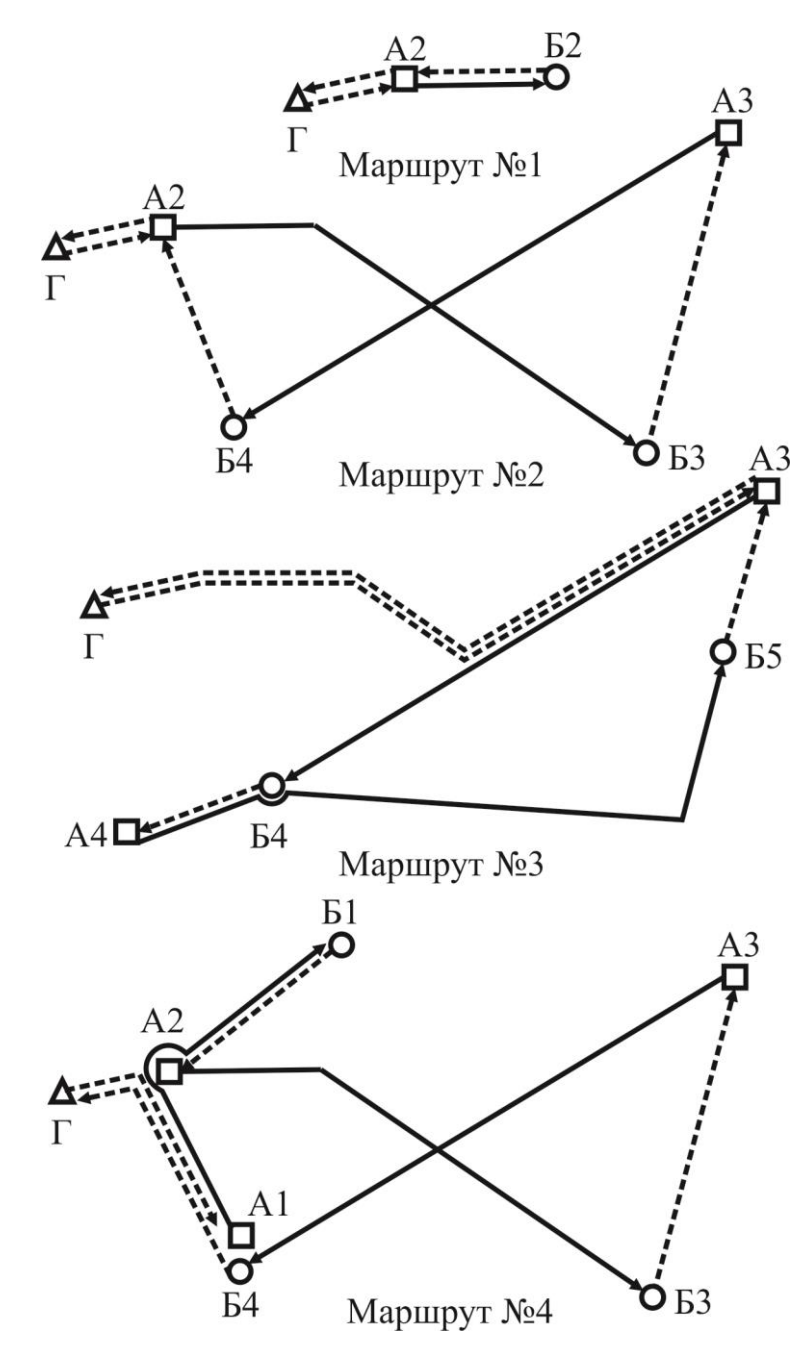

Рисунок 7.2 – Схеми розроблених маршрутів

Етапи виконання завдання

1. З таблиць 7.5 та 7.6 обрати вихідні дані для розробки оптимальних маршрутів перевезення вантажів.

Примітка:

i – остання цифра студентського квитка (або залікової книжки);

j – передостання цифра студентського квитка (або залікової книжки).

Таблиця 7.5 – Вихідні дані для визначення потреб в перевезеннях вантажів

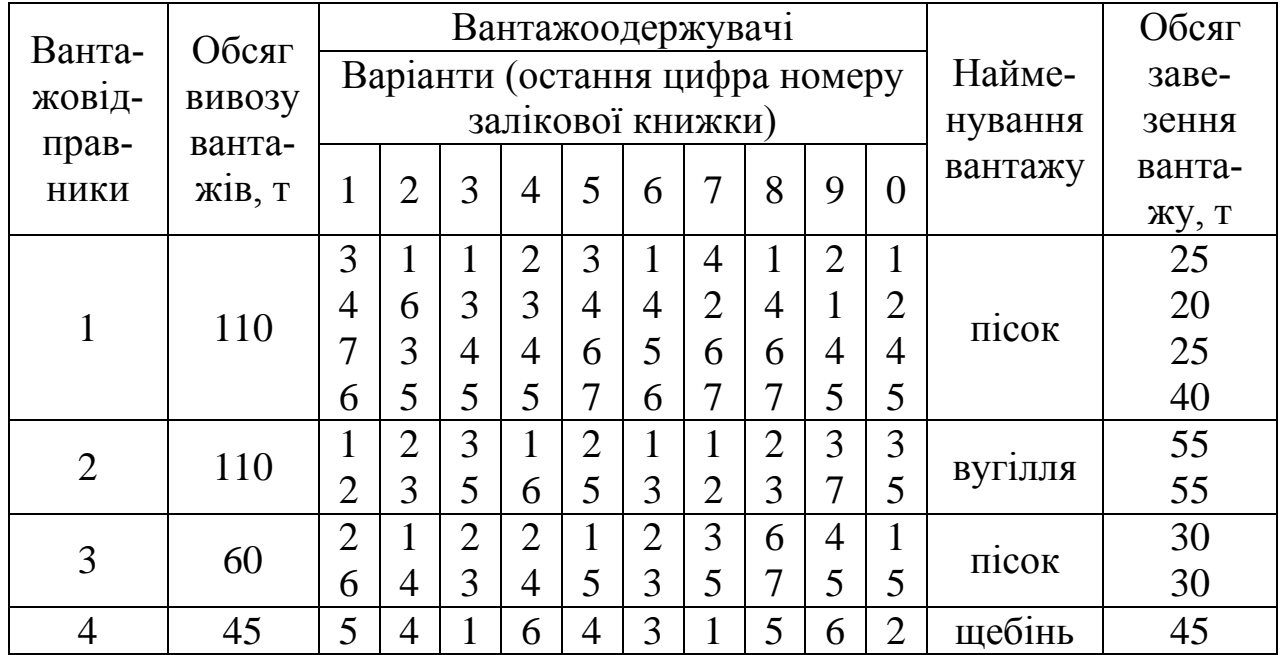

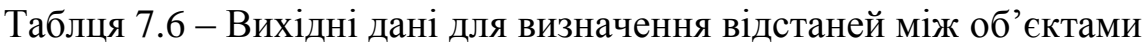

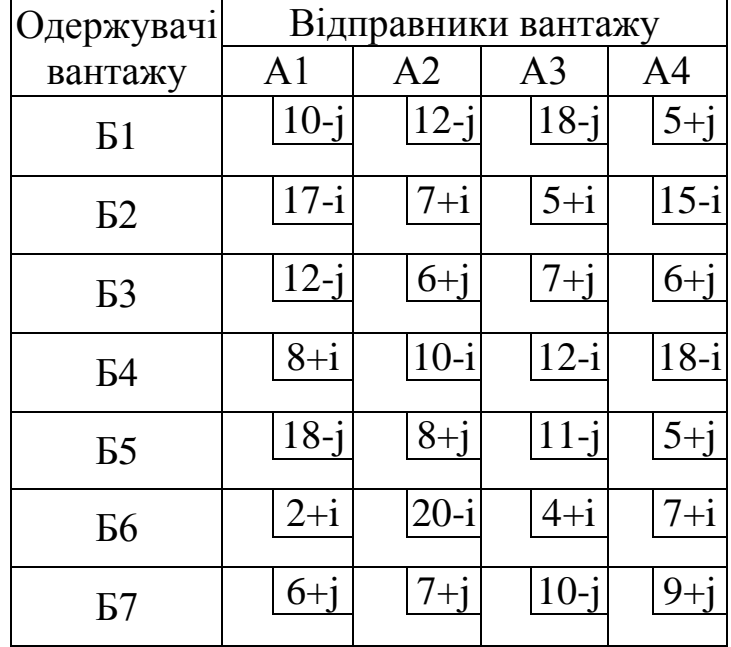

2. За допомогою економіко-математичних методів розробити раціональні маршрути перевезення вантажів.

3. За результатами роботи зробити висновок стосовно придбаних практичних навичок.

# [ПЕРЕЛІК ПОСИЛАНЬ](#page-2-0)

<span id="page-50-0"></span>1. Правила перевезень вантажів автомобільним транспортом в Україні: Затв. наказом Мінтрансу україни від 14 жовт. 1997 р. №363 – К. : Видавництво Укр. інформ.-прав. Центр, 1998. – 132 с. – Режим доступу до електронної версії:

[http://zakon.rada.gov.ua/cgi-bin/laws/main.cgi?page=1&nreg=z0128-98\)](http://zakon.rada.gov.ua/cgi-bin/laws/main.cgi?page=1&nreg=z0128-98)

- 2. Горяїнов О.М. Практика вантажних перевезень і логістики: Навчальний посібник / О.М. Горяїнов – Харків : Видавництво Шейніної О.В., 2008. – 323 с. – ISBN 978-966-1536-00-4.
- 3. Вельможин А.В. Грузовые автомобильные перевозки : Учеб. для вузов / А.В. Вельможин, В.А. Гудков, Л.Б. Миротин, А.В. Куликов. – М. : Горячая линия - Телеком, 2007. – 560 с. – ISBN 978-5-93517-392-0.
- 4. Геронимус Б.Л. Экономико-математические методы в планировании на автомобильном транспорте / Б.Л. Геронимус. – М. : Транспорт, 1977. – 157 с.
- 5. Кожин А.П. Математические методы в планировании и управлении грузовыми автомобильными перевозками / А.П. Кожин. – М. : Высшая школа, 1979. – 304 с.

### ЕЛЕКТРОННЕ НАВЧАЛЬНО-МЕТОДИЧНЕ ВИДАННЯ

Куниця Анатолій Васильович Сокирко Віктор Миколайович Самісько Тетяна Олександрівна Самісько Дмитро Миколайович Соколова Наталія Олександрівна

# **МЕТОДИЧНІ ВКАЗІВКИ ДО ВИКОНАННЯ ПРАКТИЧНИХ РОБІТ З ДИСЦИПЛІНИ «ВАНТАЖНІ ПЕРЕВЕЗЕННЯ» (ДЛЯ СТУДЕНТІВ НАПРЯМКУ 6.070101 «ТРАНСПОРТНІ ТЕХНОЛОГІЇ»)**

Підписано до випуску \_.\_.2014 р. Гарнітура Times New. Умов. друк. арк. \_\_. Зам. №

Державний вищий навчальний заклад «Донецький національний технічний університет» Автомобільно-дорожній інститут 84646, м. Горлівка, вул. Кірова 51 E-mail: [druknf@rambler.ru](mailto:druknf@rambler.ru)

Редакційно-видавничий відділ

Свідоцтво про внесення до Державного реєстру видавців, виготовників і розповсюджувачів видавничої продукції ДК № 2982 від 21.09.2007 р.